# **[MS-OXWSMSHR]:**

# **Folder Sharing Web Service Protocol**

Intellectual Property Rights Notice for Open Specifications Documentation

- **Technical Documentation.** Microsoft publishes Open Specifications documentation ("this documentation") for protocols, file formats, data portability, computer languages, and standards support. Additionally, overview documents cover inter-protocol relationships and interactions.
- **Copyrights**. This documentation is covered by Microsoft copyrights. Regardless of any other terms that are contained in the terms of use for the Microsoft website that hosts this documentation, you can make copies of it in order to develop implementations of the technologies that are described in this documentation and can distribute portions of it in your implementations that use these technologies or in your documentation as necessary to properly document the implementation. You can also distribute in your implementation, with or without modification, any schemas, IDLs, or code samples that are included in the documentation. This permission also applies to any documents that are referenced in the Open Specifications documentation.
- **No Trade Secrets**. Microsoft does not claim any trade secret rights in this documentation.
- **Patents**. Microsoft has patents that might cover your implementations of the technologies described in the Open Specifications documentation. Neither this notice nor Microsoft's delivery of this documentation grants any licenses under those patents or any other Microsoft patents. However, a given [Open](http://go.microsoft.com/fwlink/?LinkId=214445) Specifications document might be covered by the Microsoft Open [Specifications Promise](http://go.microsoft.com/fwlink/?LinkId=214445) or the [Microsoft Community Promise.](http://go.microsoft.com/fwlink/?LinkId=214448) If you would prefer a written license, or if the technologies described in this documentation are not covered by the Open Specifications Promise or Community Promise, as applicable, patent licenses are available by contacting [iplg@microsoft.com.](mailto:iplg@microsoft.com)
- **License Programs**. To see all of the protocols in scope under a specific license program and the associated patents, visit the [Patent Map.](https://msdn.microsoft.com/en-us/openspecifications/dn750984)
- **Trademarks**. The names of companies and products contained in this documentation might be covered by trademarks or similar intellectual property rights. This notice does not grant any licenses under those rights. For a list of Microsoft trademarks, visit [www.microsoft.com/trademarks.](http://www.microsoft.com/trademarks)
- **Fictitious Names**. The example companies, organizations, products, domain names, email addresses, logos, people, places, and events that are depicted in this documentation are fictitious. No association with any real company, organization, product, domain name, email address, logo, person, place, or event is intended or should be inferred.

**Reservation of Rights**. All other rights are reserved, and this notice does not grant any rights other than as specifically described above, whether by implication, estoppel, or otherwise.

**Tools**. The Open Specifications documentation does not require the use of Microsoft programming tools or programming environments in order for you to develop an implementation. If you have access to Microsoft programming tools and environments, you are free to take advantage of them. Certain Open Specifications documents are intended for use in conjunction with publicly available standards specifications and network programming art and, as such, assume that the reader either is familiar with the aforementioned material or has immediate access to it.

**Support.** For questions and support, please contact [dochelp@microsoft.com.](mailto:dochelp@microsoft.com)

**Preliminary Documentation.** This particular Open Specifications document provides documentation for past and current releases and/or for the pre-release version of this technology. This document provides final documentation for past and current releases and preliminary documentation, as applicable and specifically noted in this document, for the pre-release version. Microsoft will release final documentation in connection with the commercial release of the updated or new version of this technology. Because this documentation might change between the pre-release version and the final

version of this technology, there are risks in relying on this preliminary documentation. To the extent that you incur additional development obligations or any other costs as a result of relying on this preliminary documentation, you do so at your own risk.

## **Revision Summary**

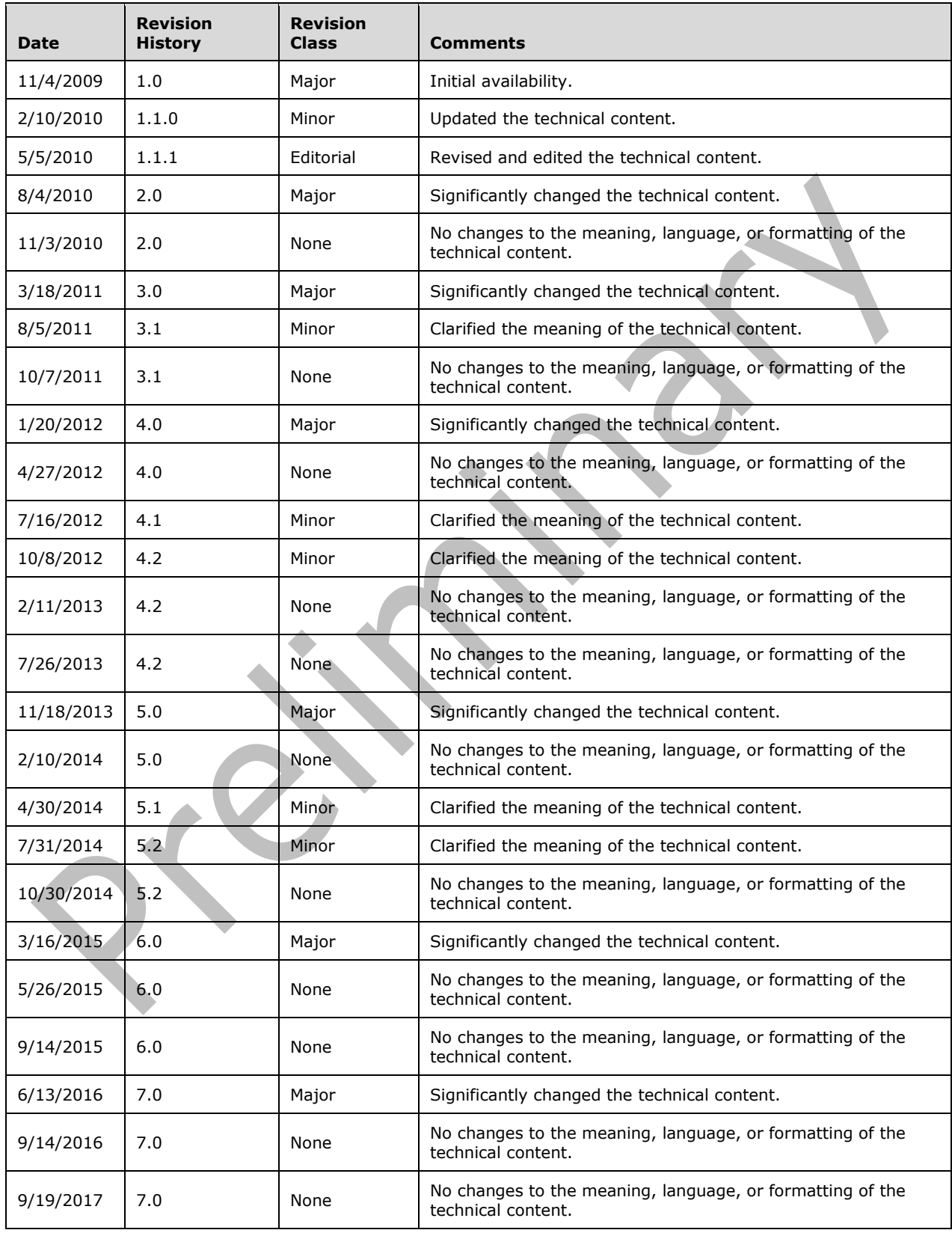

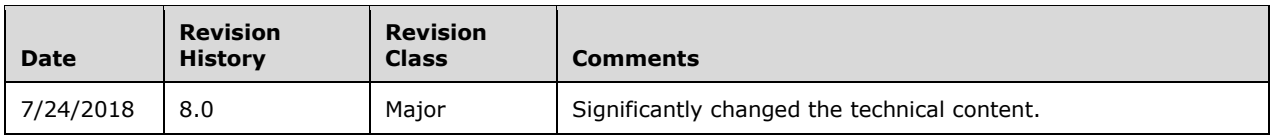

# **Table of Contents**

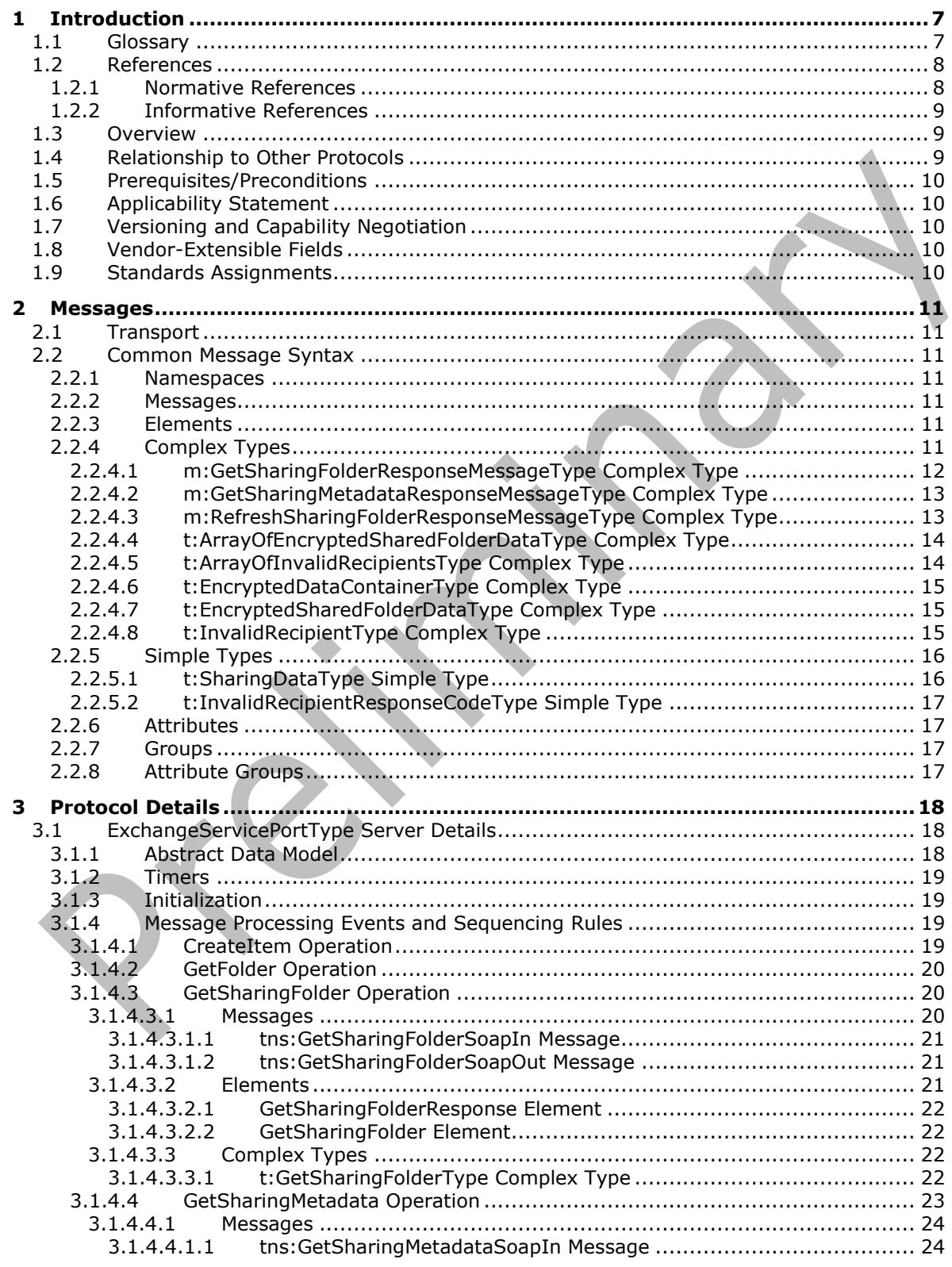

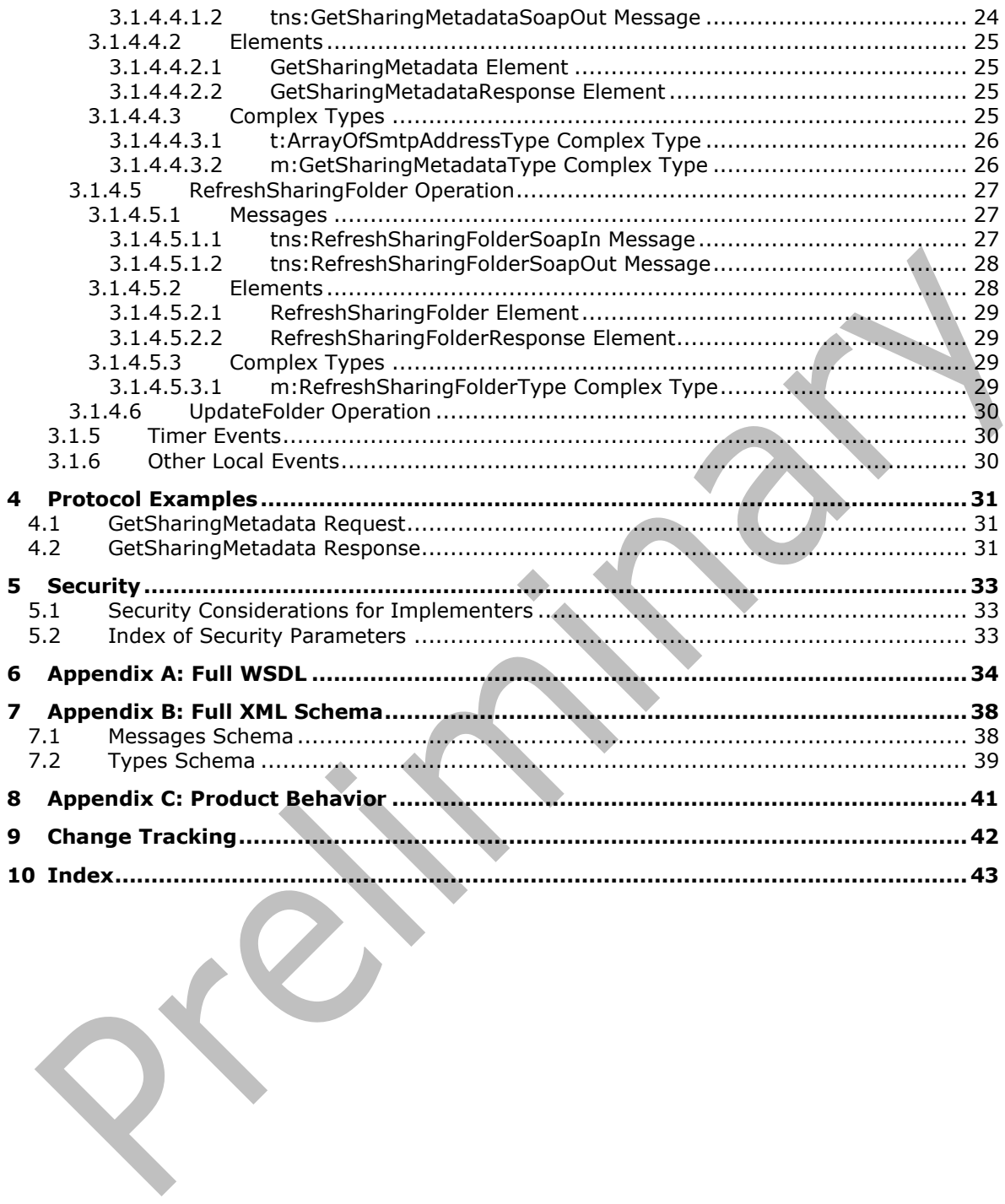

# <span id="page-6-0"></span>**1 Introduction**

The Folder Sharing Web Service Protocol is responsible for managing **[calendars](#page-6-2)** that are shared among users in separate organizations. Clients use the Folder Sharing Web Service Protocol to share calendar appointments, get appointments, and update appointments.

Sections 1.5, 1.8, 1.9, 2, and 3 of this specification are normative. All other sections and examples in this specification are informative.

#### <span id="page-6-1"></span>**1.1 Glossary**

This document uses the following terms:

- <span id="page-6-2"></span>**calendar**: A date range that shows availability, meetings, and appointments for one or more users or resources. See also Calendar object.
- <span id="page-6-8"></span>**Hypertext Transfer Protocol Secure (HTTPS)**: An extension of HTTP that securely encrypts and decrypts web page requests. In some older protocols, "Hypertext Transfer Protocol over Secure Sockets Layer" is still used (Secure Sockets Layer has been deprecated). For more information, see [\[SSL3\]](https://go.microsoft.com/fwlink/?LinkId=90534) and [\[RFC5246\].](https://go.microsoft.com/fwlink/?LinkId=129803)
- <span id="page-6-14"></span>**mailbox**: A message store that contains email, calendar items, and other Message objects for a single recipient.
- <span id="page-6-10"></span>**recipient**: An entity that is in an address list, can receive email messages, and contains a set of attributes. Each attribute has a set of associated values.
- <span id="page-6-12"></span>**security token service (STS)**: A web service that issues claims and packages them in encrypted security tokens.
- <span id="page-6-7"></span>**shared folder**: A folder for which a sharing relationship has been created to share items in the folder between two servers.
- <span id="page-6-11"></span>**Simple Mail Transfer Protocol (SMTP)**: A member of the TCP/IP suite of protocols that is used to transport Internet messages, as described in [\[RFC5321\].](https://go.microsoft.com/fwlink/?LinkId=144740)
- <span id="page-6-3"></span>**SOAP**: A lightweight protocol for exchanging structured information in a decentralized, distributed environment. **[SOAP](#page-6-3)** uses **[XML](#page-7-2)** technologies to define an extensible messaging framework, which provides a message construct that can be exchanged over a variety of underlying protocols. The framework has been designed to be independent of any particular programming model and other implementation-specific semantics. SOAP 1.2 supersedes SOAP 1.1. See [\[SOAP1.2-1/2003\].](https://go.microsoft.com/fwlink/?LinkId=90521)
- <span id="page-6-13"></span>**SOAP action**: The HTTP request header field used to indicate the intent of the **[SOAP](#page-6-3)** request, using a URI value. See  $[SOAP1.1]$  section 6.1.1 for more information.
- <span id="page-6-6"></span>**SOAP body**: A container for the payload data being delivered by a **[SOAP message](#page-6-4)** to its recipient. See **SOAP1.2-1/2007** section 5.3 for more information.
- <span id="page-6-5"></span>**SOAP header**: A mechanism for implementing extensions to a **[SOAP message](#page-6-4)** in a decentralized manner without prior agreement between the communicating parties. See [SOAP1.2-1/2007] section 5.2 for more information.
- <span id="page-6-4"></span>**SOAP message**: An **[XML](#page-7-2)** document consisting of a mandatory SOAP envelope, an optional **[SOAP](#page-6-5)  [header](#page-6-5)**, and a mandatory **[SOAP body](#page-6-6)**. See [SOAP1.2-1/2007] section 5 for more information.
- <span id="page-6-9"></span>**web server**: A server computer that hosts websites and responds to requests from applications.
- <span id="page-7-3"></span>**Web Services Description Language (WSDL)**: An XML format for describing network services as a set of endpoints that operate on messages that contain either document-oriented or procedure-oriented information. The operations and messages are described abstractly and are bound to a concrete network protocol and message format in order to define an endpoint. Related concrete endpoints are combined into abstract endpoints, which describe a network service. WSDL is extensible, which allows the description of endpoints and their messages regardless of the message formats or network protocols that are used.
- <span id="page-7-8"></span>**WSDL message**: An abstract, typed definition of the data that is communicated during a WSDL operation [\[WSDL\].](https://go.microsoft.com/fwlink/?LinkId=90577) Also, an element that describes the data being exchanged between web service providers and clients.
- <span id="page-7-5"></span>**WSDL port type**: A named set of logically-related, abstract **[Web Services Description](#page-7-3)  [Language \(WSDL\)](#page-7-3)** operations and messages.
- <span id="page-7-2"></span>**XML**: The Extensible Markup Language, as described in [\[XML1.0\].](https://go.microsoft.com/fwlink/?LinkId=90599)
- <span id="page-7-4"></span>**XML namespace**: A collection of names that is used to identify elements, types, and attributes in XML documents identified in a URI reference [\[RFC3986\].](https://go.microsoft.com/fwlink/?LinkId=90453) A combination of XML namespace and local name allows XML documents to use elements, types, and attributes that have the same names but come from different sources. For more information, see [\[XMLNS-2ED\].](https://go.microsoft.com/fwlink/?LinkId=90602)
- <span id="page-7-7"></span>**XML namespace prefix**: An abbreviated form of an **[XML namespace](#page-7-4)**, as described in [\[XML\].](https://go.microsoft.com/fwlink/?LinkId=90598)
- <span id="page-7-6"></span>**XML schema**: A description of a type of XML document that is typically expressed in terms of constraints on the structure and content of documents of that type, in addition to the basic syntax constraints that are imposed by **[XML](#page-7-2)** itself. An XML schema provides a view of a document type at a relatively high level of abstraction.
- **MAY, SHOULD, MUST, SHOULD NOT, MUST NOT:** These terms (in all caps) are used as defined in [\[RFC2119\].](https://go.microsoft.com/fwlink/?LinkId=90317) All statements of optional behavior use either MAY, SHOULD, or SHOULD NOT.

#### <span id="page-7-0"></span>**1.2 References**

Links to a document in the Microsoft Open Specifications library point to the correct section in the most recently published version of the referenced document. However, because individual documents in the library are not updated at the same time, the section numbers in the documents may not match. You can confirm the correct section numbering by checking the [Errata.](https://go.microsoft.com/fwlink/?linkid=850906)

### <span id="page-7-1"></span>**1.2.1 Normative References**

We conduct frequent surveys of the normative references to assure their continued availability. If you have any issue with finding a normative reference, please contact [dochelp@microsoft.com.](mailto:dochelp@microsoft.com) We will assist you in finding the relevant information.

[MS-OXSHRMSG] Microsoft Corporation, ["Sharing Message Attachment Schema"](%5bMS-OXSHRMSG%5d.pdf#Section_1fee17bff95d400880ffa8786dc881e6).

[MS-OXWSCDATA] Microsoft Corporation, ["Common Web Service Data Types"](%5bMS-OXWSCDATA%5d.pdf#Section_138909444c814debb95f6d717e1438cd).

[MS-OXWSCORE] Microsoft Corporation, ["Core Items Web Service Protocol"](%5bMS-OXWSCORE%5d.pdf#Section_7a113138a0db4168a164bf8b05cc4e6d).

[MS-OXWSFOLD] Microsoft Corporation, ["Folders and Folder Permissions Web Service Protocol"](%5bMS-OXWSFOLD%5d.pdf#Section_a6f7e293183e47ed90c1dc80129229df).

[RFC2119] Bradner, S., "Key words for use in RFCs to Indicate Requirement Levels", BCP 14, RFC 2119, March 1997, [http://www.rfc-editor.org/rfc/rfc2119.txt](https://go.microsoft.com/fwlink/?LinkId=90317)

[RFC2818] Rescorla, E., "HTTP Over TLS", RFC 2818, May 2000, [http://www.rfc](https://go.microsoft.com/fwlink/?LinkId=90383)[editor.org/rfc/rfc2818.txt](https://go.microsoft.com/fwlink/?LinkId=90383)

[SOAP1.1] Box, D., Ehnebuske, D., Kakivaya, G., et al., "Simple Object Access Protocol (SOAP) 1.1", W3C Note, May 2000, [http://www.w3.org/TR/2000/NOTE-SOAP-20000508/](https://go.microsoft.com/fwlink/?LinkId=90520)

[WSDL] Christensen, E., Curbera, F., Meredith, G., and Weerawarana, S., "Web Services Description Language (WSDL) 1.1", W3C Note, March 2001, [http://www.w3.org/TR/2001/NOTE-wsdl-20010315](https://go.microsoft.com/fwlink/?LinkId=90577)

[XMLNS] Bray, T., Hollander, D., Layman, A., et al., Eds., "Namespaces in XML 1.0 (Third Edition)", W3C Recommendation, 08 December 2009, [http://www.w3.org/TR/2009/REC-xml-names-20091208/](https://go.microsoft.com/fwlink/?LinkId=191840)

[XMLSCHEMA1] Thompson, H., Beech, D., Maloney, M., and Mendelsohn, N., Eds., "XML Schema Part 1: Structures", W3C Recommendation, May 2001, [http://www.w3.org/TR/2001/REC-xmlschema-1-](https://go.microsoft.com/fwlink/?LinkId=90608) [20010502/](https://go.microsoft.com/fwlink/?LinkId=90608)

[XMLSCHEMA2] Biron, P.V., Ed. and Malhotra, A., Ed., "XML Schema Part 2: Datatypes", W3C Recommendation, May 2001, [http://www.w3.org/TR/2001/REC-xmlschema-2-20010502/](https://go.microsoft.com/fwlink/?LinkId=90610)

#### <span id="page-8-0"></span>**1.2.2 Informative References**

[MS-OXWSLVID] Microsoft Corporation, ["Federated Internet Authentication Web Service Protocol"](%5bMS-OXWSLVID%5d.pdf#Section_77ba56deaa5340f099eda9b3c640f0e0).

[MS-OXWSSYNC] Microsoft Corporation, ["Mailbox Contents Synchronization Web Service Protocol"](%5bMS-OXWSSYNC%5d.pdf#Section_9ac26095b7fc430e94cf0dc34b9a09a0).

#### <span id="page-8-1"></span>**1.3 Overview**

The Folder Sharing Web Service Protocol specifies data types and operations that enable client applications to manage cross-organization sharing of folder items. This sharing enables a client in one organization to access information from another organization, such as calendar free/busy information. This protocol is applicable to person-to-person sharing scenarios; it does not address organizations sharing information on behalf of the entire organization. The protocol defines operations that are used to create an opaque data structure that authorizes sharing, getting **[shared folder](#page-6-7)** information, and initiating synchronization of shared folders.

### <span id="page-8-2"></span>**1.4 Relationship to Other Protocols**

The Folder Sharing Web Service Protocol uses SOAP over **[HTTPS](#page-6-8)**, as described in [\[RFC2818\],](https://go.microsoft.com/fwlink/?LinkId=90383) as shown in the following layering diagram.

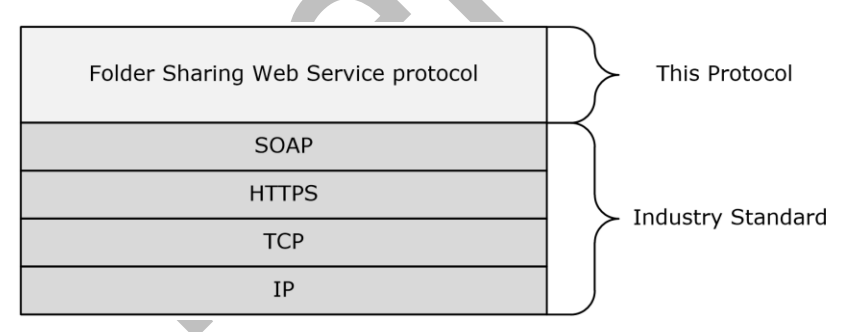

#### **Figure 1: This protocol in relation to other protocols**

Clients that implement this protocol use operations from the protocols listed in the following table to perform work.

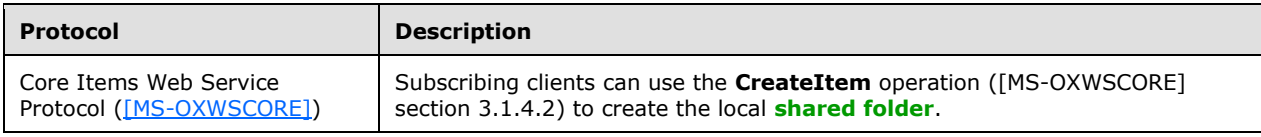

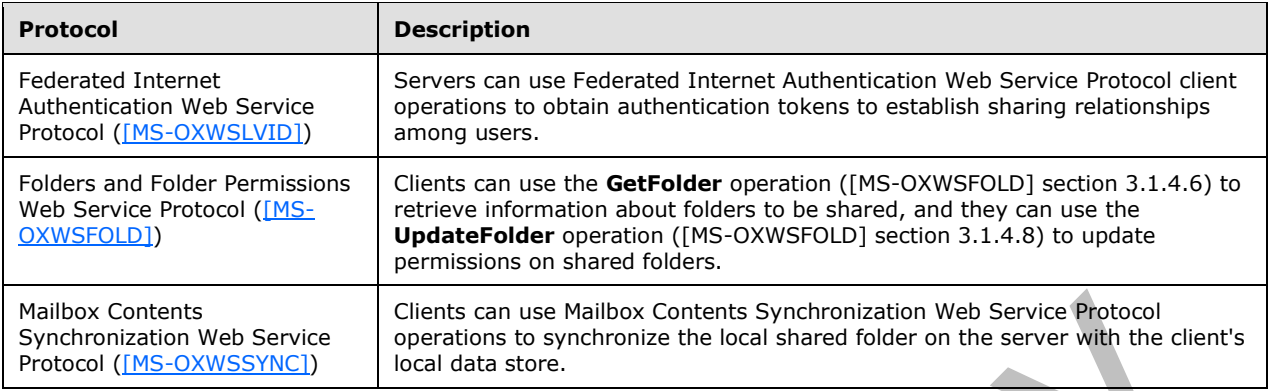

For conceptual background information and overviews of the relationships and interactions between this and other protocols, see [\[MS-OXPROTO\].](%5bMS-OXPROTO%5d.pdf#Section_734ab967e43e425babe1974af56c0283)

This protocol uses the XML protocols presented in [XMLSCHEMA1] and [XMLSCHEMA2], to describe the message content sent to and from the server.

#### <span id="page-9-0"></span>**1.5 Prerequisites/Preconditions**

None.

#### <span id="page-9-1"></span>**1.6 Applicability Statement**

The Folder Sharing Web Service Protocol is applicable to SOAP-based clients, as described in [\[SOAP1.1\].](https://go.microsoft.com/fwlink/?LinkId=90520)

#### <span id="page-9-2"></span>**1.7 Versioning and Capability Negotiation**

This document covers versioning in the following areas:

- **Supported Transports:** This protocol uses SOAP 1.1 over **[HTTPS](#page-6-8)**, as described in section [2.1](#page-10-1) and in [\[SOAP1.1\].](https://go.microsoft.com/fwlink/?LinkId=90520)
- **Protocol Versions:** This protocol specifies only one **[WSDL port type](#page-7-5)** version. The WSDL version of the request is identified by using the **t:RequestServerVersion** element, as described in [\[MS-](%5bMS-OXWSCDATA%5d.pdf#Section_138909444c814debb95f6d717e1438cd)[OXWSCDATA\]](%5bMS-OXWSCDATA%5d.pdf#Section_138909444c814debb95f6d717e1438cd) section 2.2.3.9, and the version of the server responding to the request is identified by using the **t:SesrverVersionInfo** element, as described in [MS-OXWSCDATA] section 2.2.3.10.
- **Security and Authentication Methods:** This protocol relies on the **[web server](#page-6-9)** that is hosting it to perform authentication.
- **Capability Negotiation**: This protocol does not support version negotiation.

#### <span id="page-9-3"></span>**1.8 Vendor-Extensible Fields**

None.

#### <span id="page-9-4"></span>**1.9 Standards Assignments**

None.

## <span id="page-10-0"></span>**2 Messages**

In the following sections, the schema definition might differ from the processing rules imposed by the protocol. The **[WSDL](#page-7-3)** in this specification provides a base description of the protocol. The schema in this specification provides a base description of the message syntax. The text that specifies the WSDL and schema might specify restrictions that reflect actual protocol behavior. For example, the schema definition might allow for an element to be **empty**, **null**, or **not present** but the behavior of the protocol as specified restricts the same elements to being **non-empty**, **not null**, or **present**.

## <span id="page-10-1"></span>**2.1 Transport**

The SOAP version supported is SOAP 1.1. For details, see [\[SOAP1.1\].](https://go.microsoft.com/fwlink/?LinkId=90520) This protocol MUST support **[SOAP](#page-6-3)** over **[HTTPS](#page-6-8)**, as defined in [\[RFC2818\].](https://go.microsoft.com/fwlink/?LinkId=90383)

#### <span id="page-10-2"></span>**2.2 Common Message Syntax**

This section contains common definitions that are used by this protocol. The syntax of the definitions uses **[XML schema](#page-7-6)**, as defined in [\[XMLSCHEMA1\]](https://go.microsoft.com/fwlink/?LinkId=90608) and [\[XMLSCHEMA2\],](https://go.microsoft.com/fwlink/?LinkId=90610) and **[Web Services](#page-7-3)  [Description Language \(WSDL\)](#page-7-3)**, as defined in [\[WSDL\].](https://go.microsoft.com/fwlink/?LinkId=90577)

#### <span id="page-10-3"></span>**2.2.1 Namespaces**

This specification defines and references various **[XML namespaces](#page-7-4)** by using the mechanisms specified in [\[XMLNS\].](https://go.microsoft.com/fwlink/?LinkId=191840) Although this specification associates a specific **[XML namespace prefix](#page-7-7)** for each XML namespace that is used, the choice of any particular XML namespace prefix is implementation-specific and not significant for interoperability.

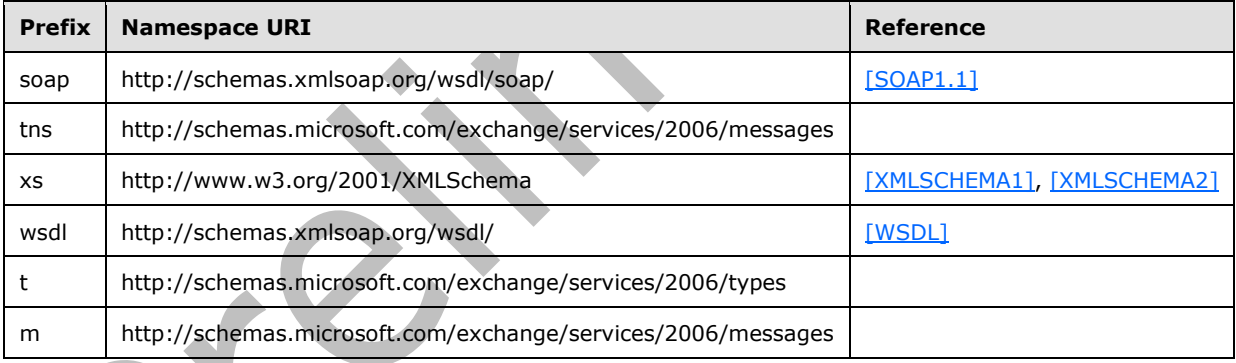

## <span id="page-10-4"></span>**2.2.2 Messages**

This specification does not define any common **[WSDL message](#page-7-8)** definitions.

### <span id="page-10-5"></span>**2.2.3 Elements**

This specification does not define any common **[XML schema](#page-7-6)** element definitions.

### <span id="page-10-6"></span>**2.2.4 Complex Types**

The following table summarizes the set of common **[XML schema](#page-7-6)** complex type definitions that are defined by this specification. XML schema complex type definitions that are specific to a particular operation are defined with the operation.

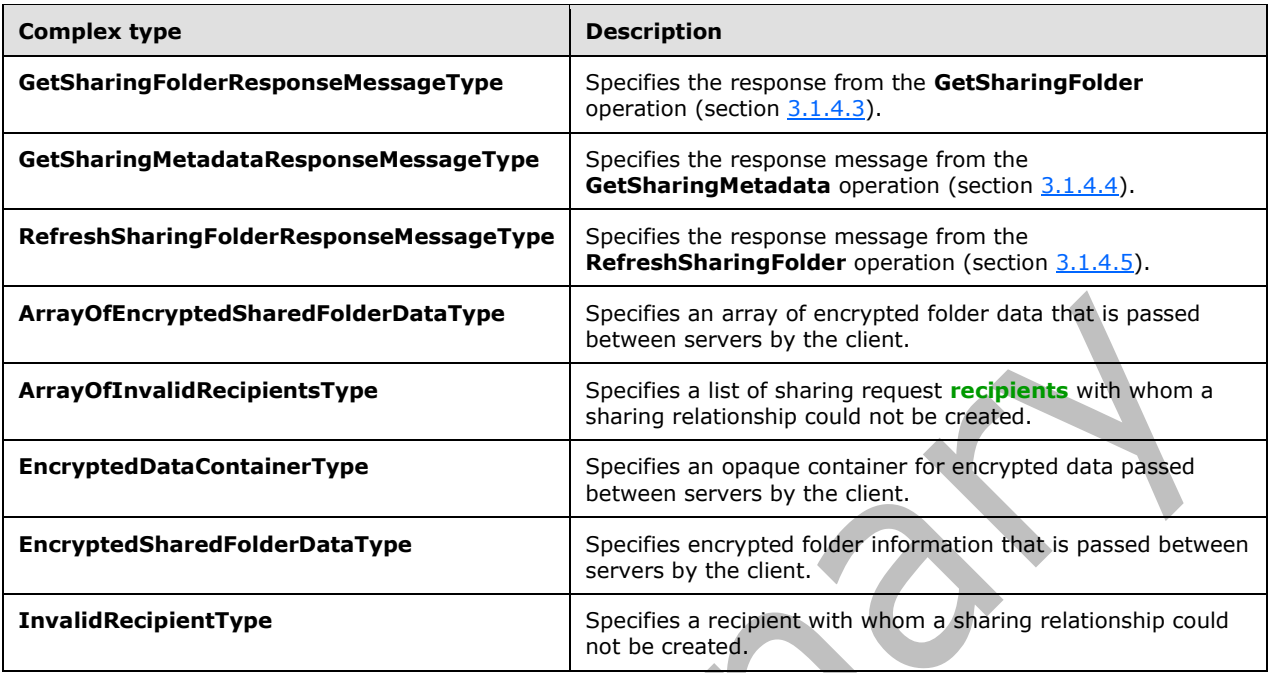

### <span id="page-11-0"></span>**2.2.4.1 m:GetSharingFolderResponseMessageType Complex Type**

The **GetSharingFolderResponseMessageType** complex type specifies the response message from the **GetSharingFolder** operation, as specified in section [3.1.4.3.](#page-19-1) The **GetSharingFolderResponseMessageType** complex type extends the **ResponseMessageType** complex type, as specified in [\[MS-OXWSCDATA\]](%5bMS-OXWSCDATA%5d.pdf#Section_138909444c814debb95f6d717e1438cd) section 2.2.4.67.  $\Delta \mathbf{r}$ 

```
<xs:complexType name="GetSharingFolderResponseMessageType">
   <xs:complexContent>
     <xs:extension
      base="m:ResponseMessageType"
     >
       <xs:sequence
        minOccurs="0"
      \rightarrow <xs:element name="SharingFolderId"
          type="t:FolderIdType"
          />
       </xs:sequence>
     </xs:extension>
   </xs:complexContent>
</xs:complexType>
```
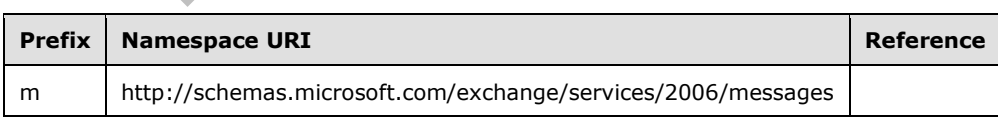

The following table lists the child elements of the **GetSharingFolderResponseMessageType** complex type.

 $\blacksquare$ 

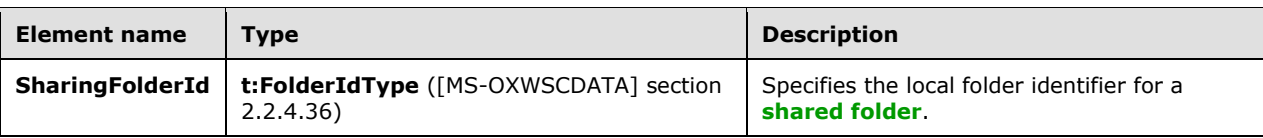

## <span id="page-12-0"></span>**2.2.4.2 m:GetSharingMetadataResponseMessageType Complex Type**

The **GetSharingMetadataResponseMessageType** complex type specifies the response message from the **GetSharingMetadata** operation, as specified in section [3.1.4.4.](#page-22-0) The **GetSharingMetadataResponseMessageType** complex type extends the **ResponseMessageType** complex type, as specified in [\[MS-OXWSCDATA\]](%5bMS-OXWSCDATA%5d.pdf#Section_138909444c814debb95f6d717e1438cd) section 2.2.4.67.

```
<xs:complexType name="GetSharingMetadataResponseMessageType">
  <xs:complexContent>
    <xs:extension
      base="m:ResponseMessageType"
    >
       <xs:sequence
        minOccurs="0"
       >
         <xs:element name="EncryptedSharedFolderDataCollection"
          type="t:ArrayOfEncryptedSharedFolderDataType"
         />
         <xs:element name="InvalidRecipients"
          type="t:ArrayOfInvalidRecipientsType"
         / </xs:sequence>
     </xs:extension>
  </xs:complexContent>
</xs:complexType>
```
The following table lists the child elements of the **GetSharingMetadataResponseMessageType** complex type.

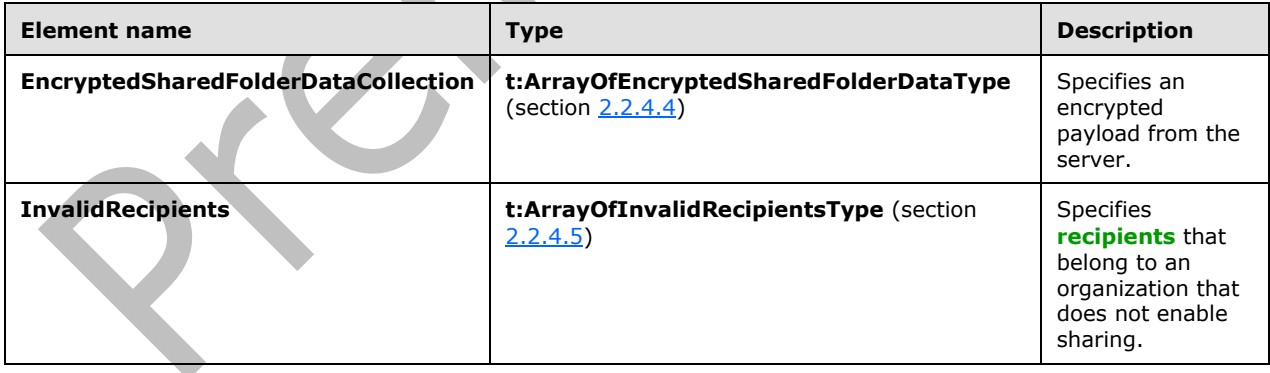

### <span id="page-12-1"></span>**2.2.4.3 m:RefreshSharingFolderResponseMessageType Complex Type**

The **RefreshSharingFolderResponseMessageType** complex type specifies the response from the **RefreshSharingFolder** operation, as specified in section [3.1.4.5.](#page-26-0) The **RefreshSharingFolderResponseMessageType** complex type extends the **ResponseMessageType** complex type, as specified in [\[MS-OXWSCDATA\]](%5bMS-OXWSCDATA%5d.pdf#Section_138909444c814debb95f6d717e1438cd) section 2.2.4.67.

```
<xs:complexType name="RefreshSharingFolderResponseMessageType">
  <xs:complexContent>
     <xs:extension
      base="m:ResponseMessageType"
      />
   </xs:complexContent>
</xs:complexType>
```
## <span id="page-13-0"></span>**2.2.4.4 t:ArrayOfEncryptedSharedFolderDataType Complex Type**

The **ArrayOfEncryptedSharedFolderDataType** complex type specifies an array of encrypted folder data that is passed between servers by the client.

```
<xs:complexType name="t:ArrayOfEncryptedSharedFolderDataType">
  <xs:choice
    maxOccurs="unbounded"
    minOccurs="0"
  >
     <xs:element name="EncryptedSharedFolderData"
      type="t:EncryptedSharedFolderDataType"
      />
  </xs:choice>
</xs:complexType>
```
The following table lists the child elements of the **ArrayOfEncryptedSharedFolderDataType** complex type.

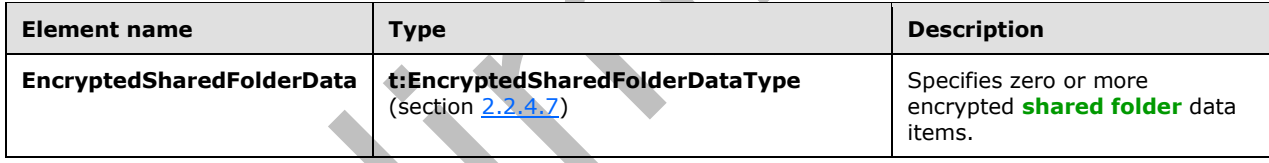

## <span id="page-13-1"></span>**2.2.4.5 t:ArrayOfInvalidRecipientsType Complex Type**

The **ArrayOfInvalidRecipientsType** complex type specifies a list of sharing request **[recipients](#page-6-10)** with whom a sharing relationship could not be created.

```
<xs:complexType name="ArrayOfInvalidRecipientsType">
  <xs:choice
    maxOccurs="unbounded"
  >
     <xs:element name="InvalidRecipient"
      type="t:InvalidRecipientType"
    / </xs:choice>
</xs:complexType>
```
The following table lists the child elements of the **ArrayOfInvalidRecipientsType** complex type.

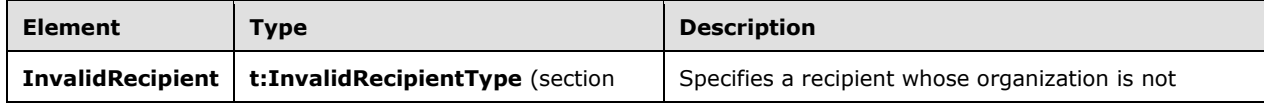

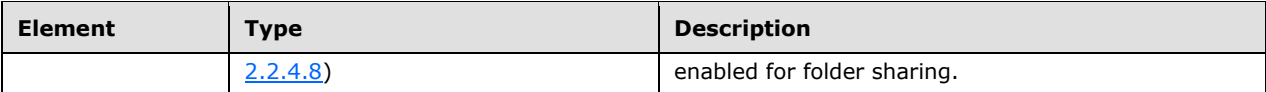

#### <span id="page-14-0"></span>**2.2.4.6 t:EncryptedDataContainerType Complex Type**

The **EncryptedDataContainerType** complex type specifies an opaque container for encrypted data that is passed between servers by the client.

```
<xs:complexType name="EncryptedDataContainerType">
   <xs:sequence>
     <xs:any
       process_contents="skip"
      />
   </xs:sequence>
</xs:complexType>
```
### <span id="page-14-1"></span>**2.2.4.7 t:EncryptedSharedFolderDataType Complex Type**

The **EncryptedSharedFolderDataType** complex type specifies encrypted folder information that is passed between servers by the client.

```
<xs:complexType name="EncryptedSharedFolderDataType">
   <xs:sequence>
     <xs:element name="Token"
      type="t:EncryptedDataContainerType"
      />
     <xs:element name="Data"
      type="t:EncryptedDataContainerType"
     / </xs:sequence>
</xs:complexType>
```
A.

The following table lists the child elements of the **EncryptedSharedFolderDataType** complex type.

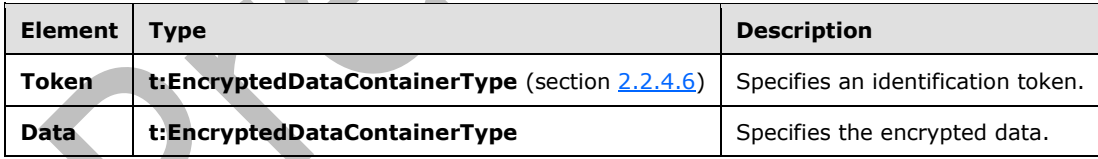

#### <span id="page-14-2"></span>**2.2.4.8 t:InvalidRecipientType Complex Type**

The **InvalidRecipientType** complex type specifies a **[recipient](#page-6-10)** with whom a sharing relationship could not be created.

```
<xs:complexType name="InvalidRecipientType">
   <xs:sequence>
     <xs:element name="SmtpAddress"
       type="t:NonEmptyStringType"
      />
```

```
 <xs:element name="ResponseCode"
      type="t:InvalidRecipientResponseCodeType"
      />
     <xs:element name="MessageText"
       type="xs:string"
       minOccurs="0"
    / </xs:sequence>
</xs:complexType>
```
The following table lists the child elements of the **InvalidRecipientType** complex type.

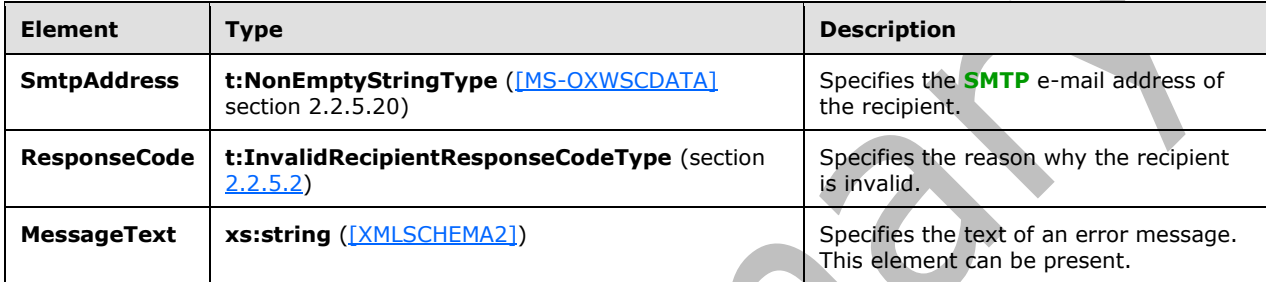

### <span id="page-15-0"></span>**2.2.5 Simple Types**

The following table summarizes the set of common **[XML schema](#page-7-6)** simple type definitions that are defined by this specification. XML schema simple type definitions that are specific to a particular operation are described with the operation.

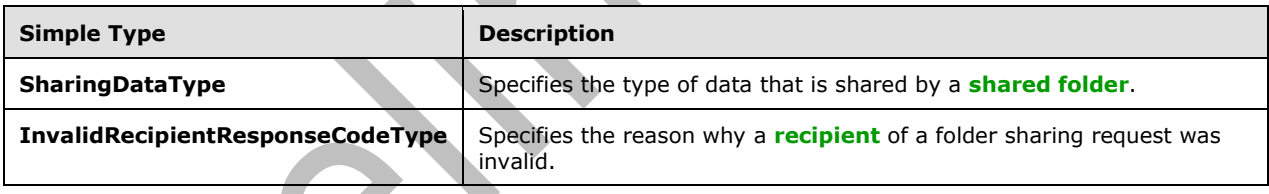

## <span id="page-15-1"></span>**2.2.5.1 t:SharingDataType Simple Type**

 $\Delta \mathbf{b}$ 

The **SharingDataType** simple type specifies the type of data that is shared by the **[shared folder](#page-6-7)**.

```
<xs:simpleType>
  <xs:restriction
    base="xs:string"
  >
     <xs:enumeration
      value="Calendar"
     / <xs:enumeration
      value="Contacts"
      />
  </xs:restriction>
</xs:simpleType>
```
The following values are defined by the **ShartingDataType** simple type:

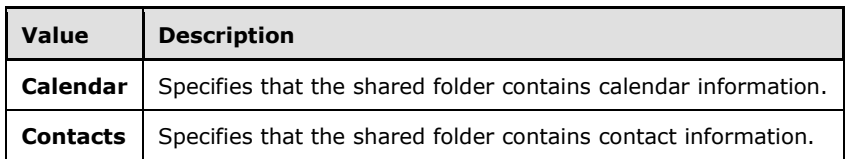

## <span id="page-16-0"></span>**2.2.5.2 t:InvalidRecipientResponseCodeType Simple Type**

The **InvalidRecipientResponseCodeType** simple type specifies the reason why a **[recipient](#page-6-10)** of a folder sharing request was invalid.

```
<xs:simpleType name="InvalidRecipientResponseCodeType">
   <xs:restriction
    base="xs:string"
   >
     <xs:enumeration
      value="CannotObtainTokenFromSTS"
     / <xs:enumeration
      value="RecipientOrganizationNotFederated"
     / <xs:enumeration
      value="SystemPolicyBlocksSharingWithThisRecipient"
     / </xs:restriction>
</xs:simpleType>
```
The following values are defined by the **InvalidRecipientResponseCodeType** simple type:

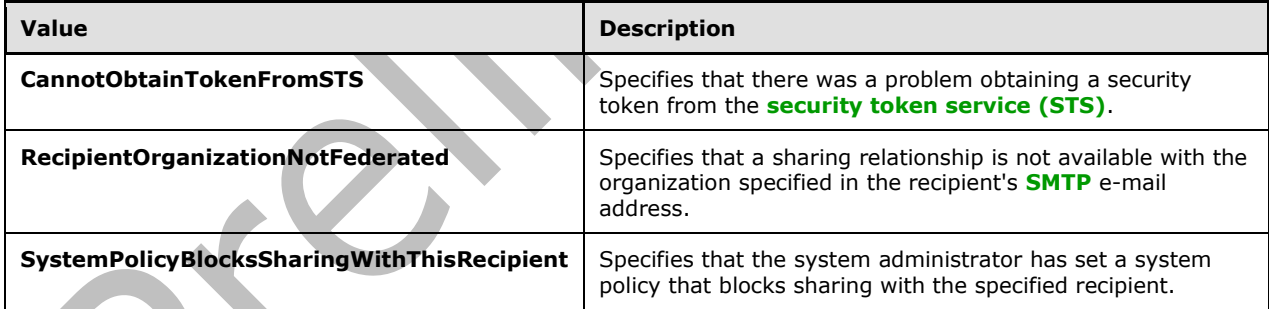

### <span id="page-16-1"></span>**2.2.6 Attributes**

This specification does not define any common **[XML schema](#page-7-6)** attribute definitions.

### <span id="page-16-2"></span>**2.2.7 Groups**

This specification does not define any common **[XML schema](#page-7-6)** group definitions.

### <span id="page-16-3"></span>**2.2.8 Attribute Groups**

This specification does not define any common **[XML schema](#page-7-6)** attribute group definitions.

# <span id="page-17-0"></span>**3 Protocol Details**

The client side of this protocol is simply a pass-through. That is, no additional timers or other state is required on the client side of this protocol. Calls made by the higher-layer protocol or application are passed directly to the transport, and the results that are returned by the transport are passed directly back to the higher-layer protocol or application.

## <span id="page-17-1"></span>**3.1 ExchangeServicePortType Server Details**

This protocol defines a single port type with three operations. In addition, this protocol uses one operation, **CreateItem**, specified in [\[MS-OXWSCORE\]](%5bMS-OXWSCORE%5d.pdf#Section_7a113138a0db4168a164bf8b05cc4e6d) and two operations, **GetFolder** and **UpdateFolder**, specified in [\[MS-OXWSFOLD\].](%5bMS-OXWSFOLD%5d.pdf#Section_a6f7e293183e47ed90c1dc80129229df) These operations enable client implementations to establish a sharing relationship between two servers and to manage the folders necessary for that sharing relationship.

## <span id="page-17-2"></span>**3.1.1 Abstract Data Model**

This protocol uses a sharing message, as defined in [\[MS-OXSHRMSG\],](%5bMS-OXSHRMSG%5d.pdf#Section_1fee17bff95d400880ffa8786dc881e6) to establish folder sharing. The **GetSharingMetadata** operation, as specified in section [3.1.4.4,](#page-22-0) gets the

**EncryptedSharedFolderDataType** complex type elements, as specified in section [2.2.4.7,](#page-14-1) that are required to populate the **SharingMessage** element in the **[XML](#page-7-2)** sharing message, as specified in [MS-OXSHRMSG] section 2.1.11.

This protocol requires two clients: a publishing client that is sharing information on behalf of a user, and a subscribing client that is accessing the shared information. To establish the relationship, the two clients perform the following actions.

Publisher actions:

- Call the **GetSharingMetadata** operation to get an opaque authentication token that identifies the sharing invitation.
- Construct a Sharing Message Attachment XML document, as specified in [MS-OXSHRMSG], from the response from the **GetSharingMetadata** operation. The **EncryptedSharedFolderDataCollection** element of the **GetSharingMetaDataResponse** element, as specified in section [3.1.4.4.2.2,](#page-24-2) is inserted into the Sharing Message Attachment XML document as the **EncryptedSharedFolderDataCollection** element of the **ProviderType** element, as specified in [MS-OXSHRMSG] section 2.1.8.
- Use the **GetFolder** operation, as specified in [\[MS-OXWSFOLD\]](%5bMS-OXWSFOLD%5d.pdf#Section_a6f7e293183e47ed90c1dc80129229df) section 3.1.4.6, to get the permission list for the **[shared folder](#page-6-7)**.
- Use the **UpdateFolder** operation, as specified in [MS-OXWSFOLD] section 3.1.4.8, to add the new subscriber to the permission list.
- Send the Sharing Message Attachment XML document to the subscriber as an attachment on an email message. The attachment requires the following headers:
	- Content-Type: application/x-sharing-metadata-xml;
	- Content-Disposition: attachment; filename="sharing\_metadata.xml"

Subscriber actions:

 Call the **CreateItem** operation, as specified in [\[MS-OXWSCORE\]](%5bMS-OXWSCORE%5d.pdf#Section_7a113138a0db4168a164bf8b05cc4e6d) section 3.1.4.2, with an **AcceptSharingInvitationType** element, as specified in [\[MS-OXWSCDATA\]](%5bMS-OXWSCDATA%5d.pdf#Section_138909444c814debb95f6d717e1438cd) section 2.2.4.3.  Get the local sharing folder identifier by calling the **GetSharingFolder** operation, as specified in section [3.1.4.3.](#page-19-1) The local sharing folder is created by the previous call to the **CreateItem** operation.

Start synchronizing the local sharing folder on the server by calling the **RefreshSharingFolder** operation, as specified in section  $3.1.4.5$ , with the local sharing folder identifier that is returned by the **GetSharingFolder** operation.

### <span id="page-18-0"></span>**3.1.2 Timers**

None.

### <span id="page-18-1"></span>**3.1.3 Initialization**

None.

#### <span id="page-18-2"></span>**3.1.4 Message Processing Events and Sequencing Rules**

This protocol specifies the operations that are listed in the following table.

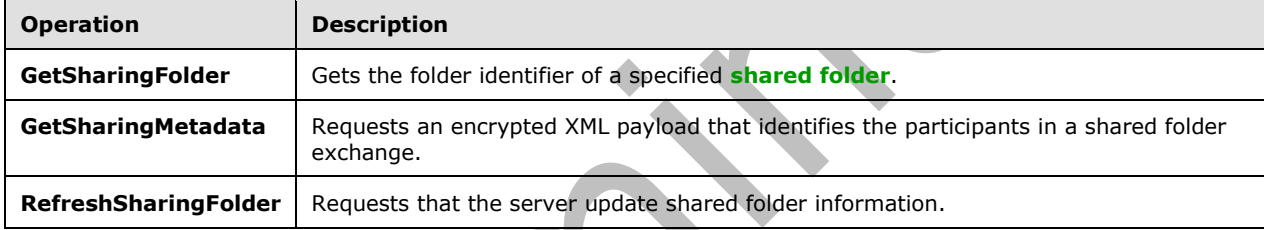

This protocol uses the operations that are listed in the following table. zh.

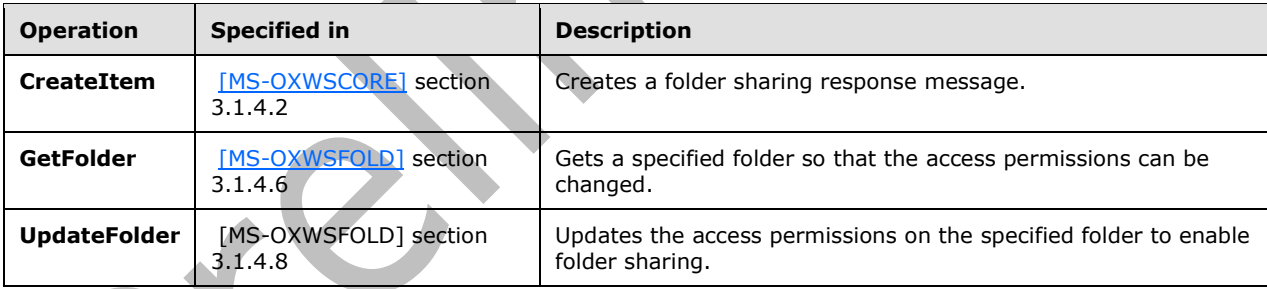

## <span id="page-18-3"></span>**3.1.4.1 CreateItem Operation**

The **CreateItem** operation, as specified in [\[MS-OXWSCORE\]](%5bMS-OXWSCORE%5d.pdf#Section_7a113138a0db4168a164bf8b05cc4e6d) section 3.1.4.2, creates **AcceptSharingInvitationType** complex type elements, as specified in [\[MS-OXWSCDATA\]](%5bMS-OXWSCDATA%5d.pdf#Section_138909444c814debb95f6d717e1438cd) section 2.2.4.3.

```
<wsdl:operation name="CreateItem">
     <wsdl:input message="tns:CreateItemSoapIn" />
     <wsdl:output message="tns:CreateItemSoapOut" />
</wsdl:operation>
```
The **Items** child element of the **CreateItem** child element, as specified in [MS-OXWSCORE] section 3.1.4.2.2.1, that specifies the XML request MUST contain one **AcceptSharingInvitationType** complex type element. All other elements MUST be empty.

## <span id="page-19-0"></span>**3.1.4.2 GetFolder Operation**

The **GetFolder** operation, as specified in [\[MS-OXWSFOLD\]](%5bMS-OXWSFOLD%5d.pdf#Section_a6f7e293183e47ed90c1dc80129229df) section 3.1.4.6, gets a **[shared folder](#page-6-7)** so that the access permissions on a shared folder can be modified.

```
<wsdl:operation name="GetFolder">
    <wsdl:input message="tns:GetFolderSoapIn" />
    <wsdl:output message="tns:GetFolderSoapOut" />
</wsdl:operation>
```
## <span id="page-19-1"></span>**3.1.4.3 GetSharingFolder Operation**

The **GetSharingFolder** operation gets the local folder identifier of a specified **[shared folder](#page-6-7)**.

The following is the **[WSDL port type](#page-7-5)** specification for this operation.

```
<wsdl:operation name="GetSharingFolder">
     <wsdl:input message="tns:GetSharingFolderSoapIn"/>
      <wsdl:output message="tns:GetSharingFolderSoapOut"/>
</wsdl:operation>
```
The following is the **[WSDL](#page-7-3)** binding specification for this operation.

```
<wsdl:operation name="GetSharingFolder">
    <soap:operation 
soapAction="http://schemas.microsoft.com/exchange/services/2006/messages/GetSharingFolder"/>
    <wsdl:input>
       <soap:body parts="request" use="literal"/>
       <soap:header message="tns:GetSharingFolderSoapIn" part="RequestVersion" use="literal"/>
    </wsdl:input>
    <wsdl:output>
       <soap:body parts="GetSharingFolderResult" use="literal"/>
       <soap:header message="tns:GetSharingFolderSoapOut" part="ServerVersion" use="literal"/>
    </wsdl:output>
</wsdl:operation>
```
The **GetSharingFolder** operation returns the local folder identifier of a specified shared folder. After the local folder identifier is returned, the **RefreshSharingFolder** operation, as specified in section  $3.1.4.5$ , is used to request that the server synchronize the shared folder information.

### <span id="page-19-2"></span>**3.1.4.3.1 Messages**

The **[WSDL message](#page-7-8)** definitions listed in the following table are specific to this operation.

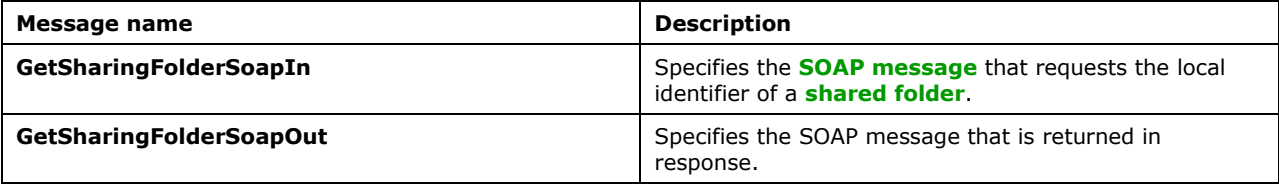

## <span id="page-20-0"></span>**3.1.4.3.1.1 tns:GetSharingFolderSoapIn Message**

The **GetSharingFolderSoapIn [WSDL message](#page-7-8)** specifies a request to the **GetSharingFolder** operation.

```
<wsdl:message name="GetSharingFolderSoapIn">
    <wsdl:part name="request" element="tns:GetSharingFolder"/>
    <wsdl:part name="RequestVersion" element="t:RequestServerVersion"/>
</wsdl:message>
```
The **GetSharingFolderSoapIn** WSDL message is the input message for the **[SOAP action](#page-6-13)** http://schemas.microsoft.com/exchange/services/2006/messages/GetSharingFolder.

The parts of the **GetSharingFolderSoapIn** WSDL message are listed and described in the following table.

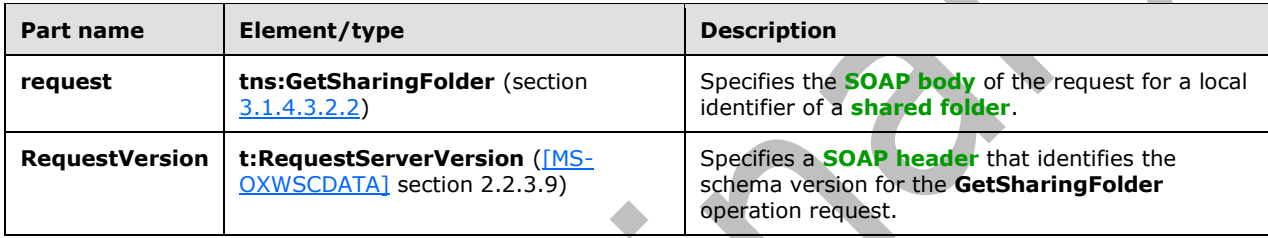

### <span id="page-20-1"></span>**3.1.4.3.1.2 tns:GetSharingFolderSoapOut Message**

The **GetSharingFolderSoapOut [WSDL message](#page-7-8)** specifies the server response to the **GetSharingFolder** operation request to return the local identifier of a **[shared folder](#page-6-7)**.

```
<wsdl:message name="GetSharingFolderSoapOut">
 <wsdl:part name="GetSharingFolderResult" element="tns:GetSharingFolderResponse"/>
 <wsdl:part name="ServerVersion" element="t:ServerVersionInfo"/>
</wsdl:message>
```
The **GetSharingFolderSoapOut** WSDL message is the output message for the **[SOAP action](#page-6-13)** http://schemas.microsoft.com/exchange/services/2006/messages/GetSharingFolder.

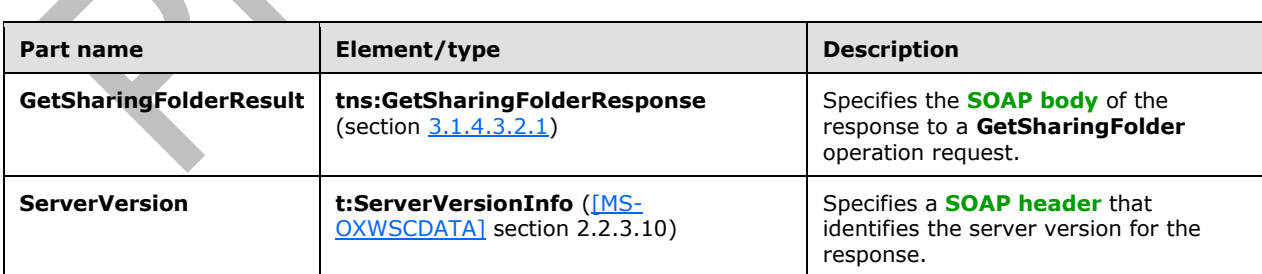

The parts of the **GetSharingFolderSoapOut** WSDL message are listed and described in the following table.

### <span id="page-20-2"></span>**3.1.4.3.2 Elements**

The **[XML schema](#page-7-6)** element definitions listed in the following table are specific to this operation.

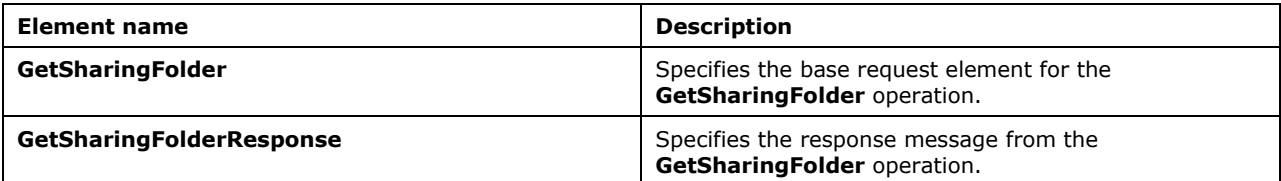

#### <span id="page-21-0"></span>**3.1.4.3.2.1 GetSharingFolderResponse Element**

The **GetSharingFolderResponse** element specifies the response message from the **GetSharingFolder** operation.

```
<xs:element name="GetSharingFolderResponse"
  type="m:GetSharingFolderResponseMessageType"
 />
```
#### <span id="page-21-1"></span>**3.1.4.3.2.2 GetSharingFolder Element**

The **GetSharingFolder** element specifies the base request element for the **GetSharingFolder** operation.

```
<xs:element name="GetSharingFolder"
   type="m:GetSharingFolderType"
 />
```
#### <span id="page-21-2"></span>**3.1.4.3.3 Complex Types**

The **[XML schema](#page-7-6)** complex type definitions listed in the following table are specific to this operation.

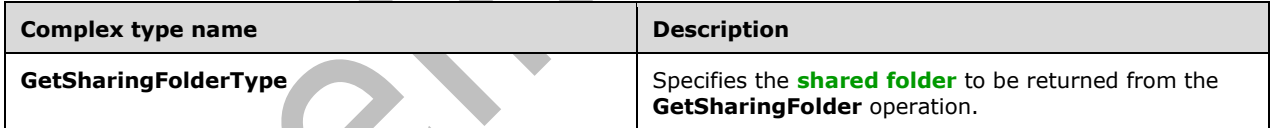

### <span id="page-21-3"></span>**3.1.4.3.3.1 t:GetSharingFolderType Complex Type**

The **GetSharingFolderType** complex type specifies the **[shared folder](#page-6-7)** to be returned from the **GetSharingFolder** operation.

```
<xs:complexType name="GetSharingFolderType">
  <xs:complexContent>
     <xs:extension
      base="m:BaseRequestType"
     >
       <xs:sequence>
         <xs:element name="SmtpAddress"
           type="t:NonEmptyStringType"
         / <xs:element name="DataType"
           type="t:SharingDataType"
           minOccurs="0"
          />
```

```
 <xs:element name="SharedFolderId"
           type="t:NonEmptyStringType"
           minOccurs="0"
          />
       </xs:sequence>
     </xs:extension>
   </xs:complexContent>
</xs:complexType>
```
The following table lists the child elements of the **GetSharingFolderType** complex type.

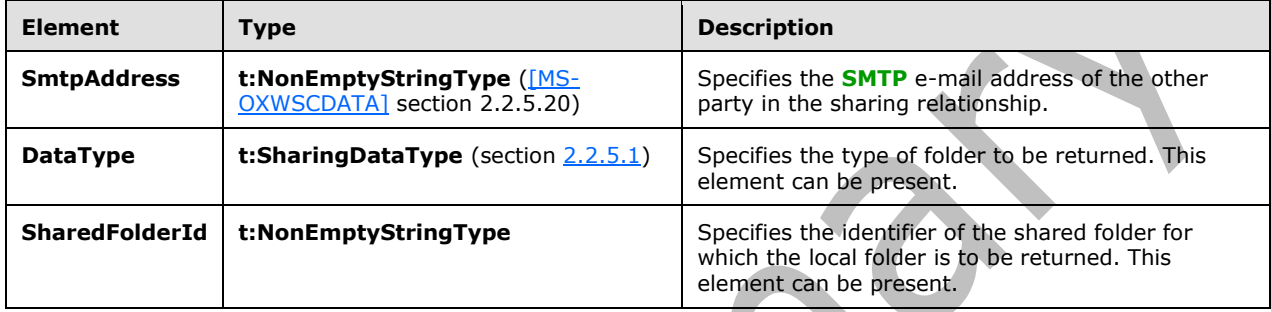

A **GetSharingFolderType** element MUST include either the **SmtpAddress** and **DataType** elements, or the **SharedFolderId** element. The **GetSharingFolderType** element MUST NOT contain all of those elements.

### <span id="page-22-0"></span>**3.1.4.4 GetSharingMetadata Operation**

The **GetSharingMetadata** operation gets an encrypted **[XML](#page-7-2)** payload that identifies the participants in a **[shared folder](#page-6-7)** exchange.

The following is the **[WSDL port type](#page-7-5)** specification for this operation.

```
<wsdl:operation name="GetSharingMetadata">
      <wsdl:input message="tns:GetSharingMetadataSoapIn"/>
      <wsdl:output message="tns:GetSharingMetadataSoapOut"/>
</wsdl:operation>
```
The following is the **[WSDL](#page-7-3)** binding specification for this operation.

```
<wsdl:operation name="GetSharingMetadata">
    <soap:operation 
soapAction="http://schemas.microsoft.com/exchange/services/2006/messages/GetSharingMetadata"/
>
    <wsdl:input>
       <soap:body parts="request" use="literal"/>
       <soap:header message="tns:GetSharingMetadataSoapIn" part="RequestVersion" 
use="literal"/>
    </wsdl:input>
    <wsdl:output>
       <soap:body parts="GetSharingMetadataResult" use="literal"/>
       <soap:header message="tns:GetSharingMetadataSoapOut" part="ServerVersion" 
use="literal"/>
    </wsdl:output>
</wsdl:operation>
```
*[MS-OXWSMSHR] - v20180724 Folder Sharing Web Service Protocol Copyright © 2018 Microsoft Corporation Release: July 24, 2018*

#### <span id="page-23-0"></span>**3.1.4.4.1 Messages**

The **[WSDL message](#page-7-8)** definitions listed in the following table are specific to this operation.

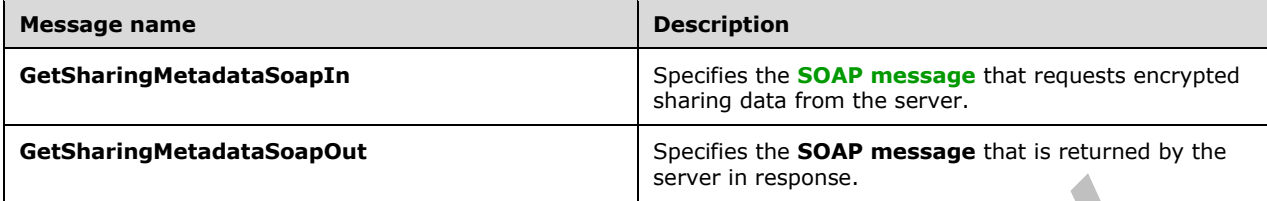

#### <span id="page-23-1"></span>**3.1.4.4.1.1 tns:GetSharingMetadataSoapIn Message**

The **GetSharingMetadataSoapIn [WSDL message](#page-7-8)** specifies the request for an encrypted **[XML](#page-7-2)** message that identifies the participants in a **[shared folder](#page-6-7)** exchange.

```
<wsdl:message name="GetSharingMetadataSoapIn">
    <wsdl:part name="request" element="tns:GetSharingMetadata"/>
    <wsdl:part name="RequestVersion" element="t:RequestServerVersion"/>
</wsdl:message>
```
The **GetSharingMetadataSoapIn** WSDL message is the input message for the **[SOAP action](#page-6-13)** http://schemas.microsoft.com/exchange/services/2006/messages/GetSharingMetadata.

The parts of the **GetSharingMetadataSoapIn** WSDL message are listed and described in the following table.

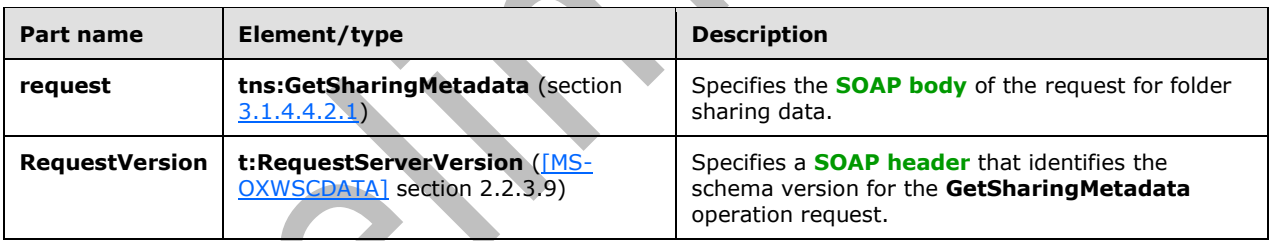

### <span id="page-23-2"></span>**3.1.4.4.1.2 tns:GetSharingMetadataSoapOut Message**

The **GetSharingMetadataSoapOut [WSDL message](#page-7-8)** specifies the server response to the GetSharingMetadata operation.

```
<wsdl:message name="GetSharingMetadataSoapOut">
    <wsdl:part name="GetSharingMetadataResult" element="tns:GetSharingMetadataResponse"/>
    <wsdl:part name="ServerVersion" element="t:ServerVersionInfo"/>
</wsdl:message>
```
The **GetSharingMetadataSoapOut** WSDL message is the output message for the **[SOAP action](#page-6-13)** http://schemas.microsoft.com/exchange/services/2006/messages/GetSharingMetadata.

The parts of the **GetSharingMetadataSoapOut** WSDL message are listed and described in the following table.

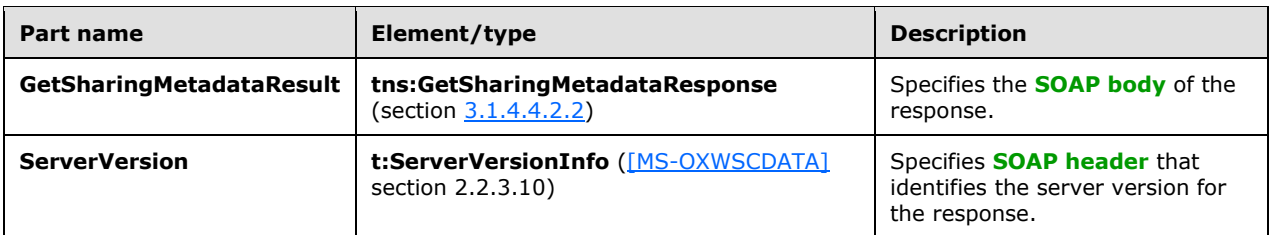

### <span id="page-24-0"></span>**3.1.4.4.2 Elements**

The **[XML schema](#page-7-6)** element definitions listed in the following table are specific to this operation.

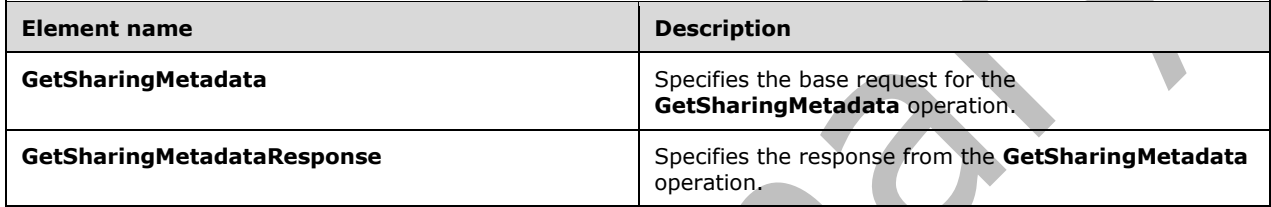

## <span id="page-24-1"></span>**3.1.4.4.2.1 GetSharingMetadata Element**

The **GetSharingMetadata** element specifies the base request for the **GetSharingMetadata** operation.

v.

```
<xs:element name="GetSharingMetadata"
   type="m:GetSharingMetadataType"
 />
```
## <span id="page-24-2"></span>**3.1.4.4.2.2 GetSharingMetadataResponse Element**

The **GetSharingMetadataResponse** element specifies the response from the **GetSharingMetadata** operation.

```
<xs:element name="GetSharingMetadataResponse"
   type="m:GetSharingMetadataResponseMessageType"
 /
```
# <span id="page-24-3"></span>**3.1.4.4.3 Complex Types**

The **[XML schema](#page-7-6)** complex type definitions listed in the following table are specific to this operation.

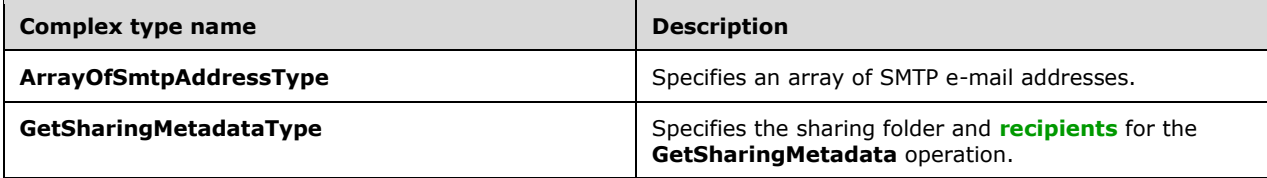

## <span id="page-25-0"></span>**3.1.4.4.3.1 t:ArrayOfSmtpAddressType Complex Type**

The **ArrayOfSmtpAddressType** complex type specifies an array of **[SMTP](#page-6-11)** e-mail addresses.

```
<xs:complexType name="ArrayOfSmtpAddressType">
   <xs:choice
    maxOccurs="unbounded"
  \rightarrow <xs:element name="SmtpAddress"
      type="t:NonEmptyStringType"
     / </xs:choice>
</xs:complexType>
```
The following table lists the child elements of the **ArrayOfSmtpAddressType** complex type.

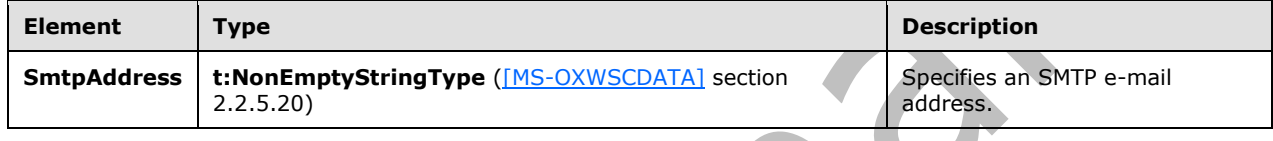

## <span id="page-25-1"></span>**3.1.4.4.3.2 m:GetSharingMetadataType Complex Type**

The **GetSharingMetadataType** complex type specifies the sharing folder and **[recipients](#page-6-10)** for the **GetSharingMetadata** operation. The **GetSharingMetadataType** complex type extends the **BaseRequestType** complex type, as specified in [\[MS-OXWSCDATA\]](%5bMS-OXWSCDATA%5d.pdf#Section_138909444c814debb95f6d717e1438cd) section 2.2.4.17.

```
<xs:complexType name="GetSharingMetadataType">
   <xs:complexContent>
     <xs:extension
      base="m:BaseRequestType"
   \rightarrow <xs:sequence>
         <xs:element name="IdOfFolderToShare"
           type="t:FolderIdType"
         / <xs:element name="SenderSmtpAddress"
          type="t:NonEmptyStringType"
         / <xs:element name="Recipients"
          type="t:ArrayOfSmtpAddressType"
         / </xs:sequence>
     </xs:extension>
   </xs:complexContent>
</xs:complexType>
```
The following table lists the child elements of the **GetSharingMetadataType** complex type.

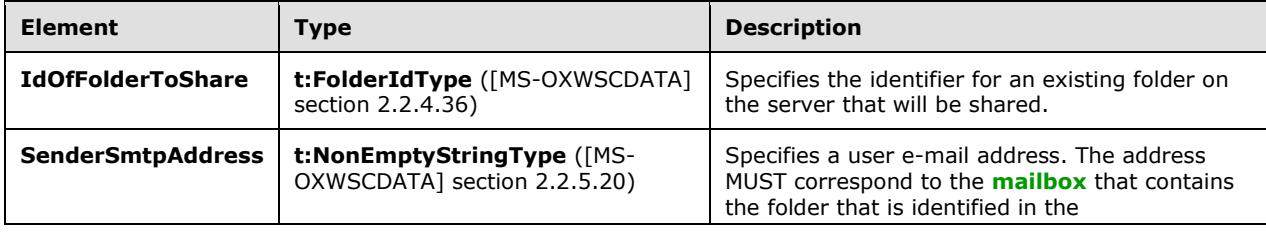

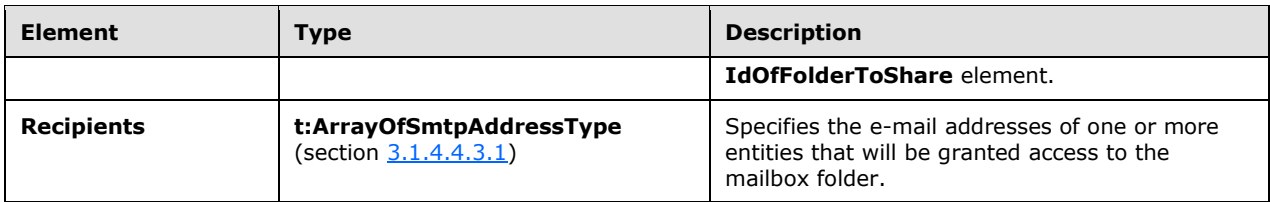

## <span id="page-26-0"></span>**3.1.4.5 RefreshSharingFolder Operation**

The **RefreshSharingFolder** operation requests that the server synchronize **[shared folder](#page-6-7)** information to the local sharing folder.

The following is the **[WSDL port type](#page-7-5)** specification for this operation.

```
<wsdl:operation name="RefreshSharingFolder">
     <wsdl:input message="tns:RefreshSharingFolderSoapIn"/>
     <wsdl:output message="tns:RefreshSharingFolderSoapOut"/>
</wsdl:operation>
```
The following is the **[WSDL](#page-7-3)** binding specification for this operation.

```
<wsdl:operation name="RefreshSharingFolder">
    <soap:operation 
soapAction="http://schemas.microsoft.com/exchange/services/2006/messages/RefreshSharingFolder
"/>
    <wsdl:input>
       <soap:body parts="request" use="literal"/>
       <soap:header message="tns:RefreshSharingFolderSoapIn" part="RequestVersion" 
use="literal"/>
      </wsdl:input>
    <wsdl:output>
       <soap:body parts="RefreshSharingFolderResult" use="literal"/>
       <soap:header message="tns:RefreshSharingFolderSoapOut" part="ServerVersion" 
use="literal"/>
    </wsdl:output>
</wsdl:operation>
```
## <span id="page-26-1"></span>**3.1.4.5.1 Messages**

The **WSDL** message definitions listed in the following table are specific to this operation.

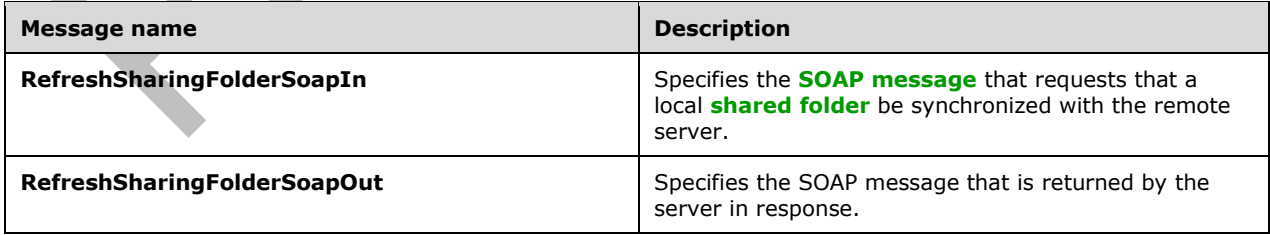

### <span id="page-26-2"></span>**3.1.4.5.1.1 tns:RefreshSharingFolderSoapIn Message**

The **RefreshSharingFolderSoapIn [WSDL message](#page-7-8)** specifies a request to synchronize a **[shared](#page-6-7)  [folder](#page-6-7)** with a remote server.

```
<wsdl:message name="RefreshSharingFolderSoapIn">
    <wsdl:part name="request" element="tns:RefreshSharingFolder"/>
    <wsdl:part name="RequestVersion" element="t:RequestServerVersion"/>
</wsdl:message>
```
The **RefreshSharingFolderSoapIn** WSDL message is the input message for the **[SOAP action](#page-6-13)** http://schemas.microsoft.com/exchange/services/2006/messages/RefreshSharingFolder.

The parts of the **RefreshSharingFolderSoapIn** WSDL message are listed and described in the following table.

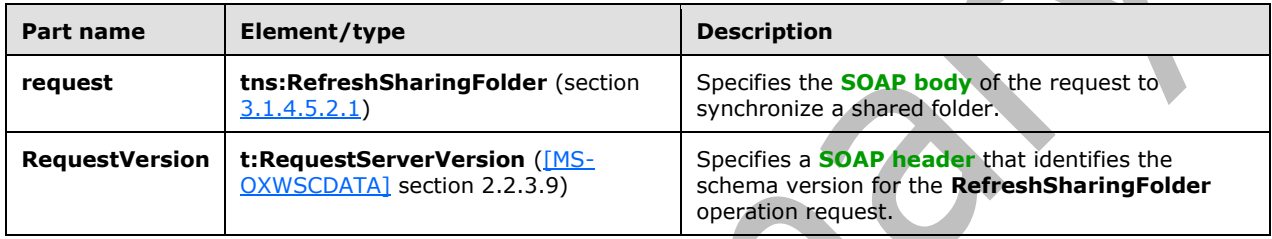

## <span id="page-27-0"></span>**3.1.4.5.1.2 tns:RefreshSharingFolderSoapOut Message**

The **RefreshSharingFolderSoapOut [WSDL message](#page-7-8)** specifies the server response to the **RefreshSharingFolder** operation.

```
<wsdl:message name="RefreshSharingFolderSoapOut">
    <wsdl:part name="RefreshSharingFolderResult" 
       element="tns:RefreshSharingFolderResponse"/>
    <wsdl:part name="ServerVersion" element="t:ServerVersionInfo"/>
</wsdl:message>
```
The **RefreshSharingFolderSoapOut** WSDL message is the output message for the **[SOAP action](#page-6-13)** http://schemas.microsoft.com/exchange/services/2006/messages/RefreshSharingFolder.

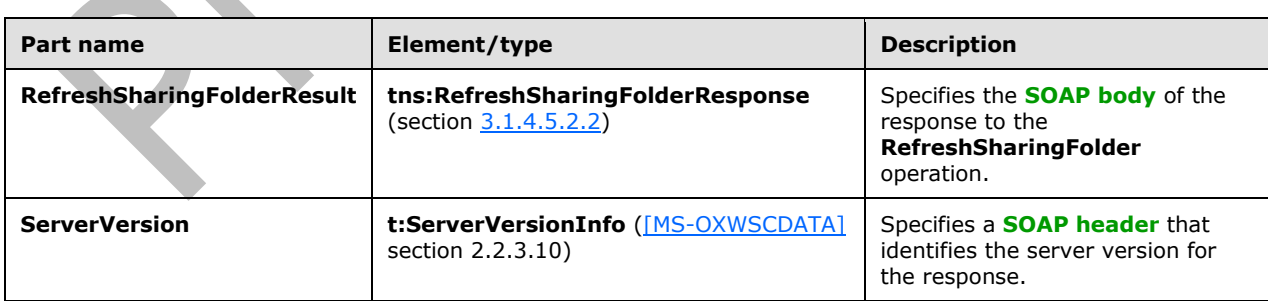

The parts of the **RefreshSharingFolderSoapOut** WSDL message are listed and described in the following table.

#### <span id="page-27-1"></span>**3.1.4.5.2 Elements**

The **XML schema** element definitions listed in the following table are specific to this operation.

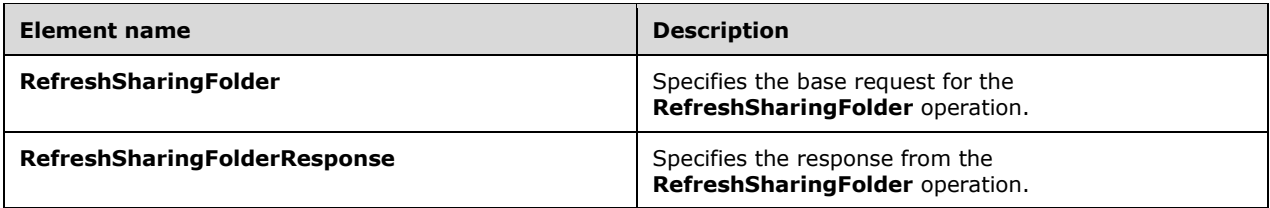

#### <span id="page-28-0"></span>**3.1.4.5.2.1 RefreshSharingFolder Element**

The **RefreshSharingFolder** element specifies the base request for the **RefreshSharingFolder** operation.

```
<xs:element name="RefreshSharingFolder"
  type="m:RefreshSharingFolderType"
 />
```
#### <span id="page-28-1"></span>**3.1.4.5.2.2 RefreshSharingFolderResponse Element**

The **RefreshSharingFolderResponse** element specifies the response from the **RefreshSharingFolder** operation.

```
<xs:element name="RefreshSharingFolderResponse"
  type="m:RefreshSharingFolderResponseMessageType"
 />
```
### <span id="page-28-2"></span>**3.1.4.5.3 Complex Types**

The **XML schema** complex type definitions listed in the following table are specific to this operation.

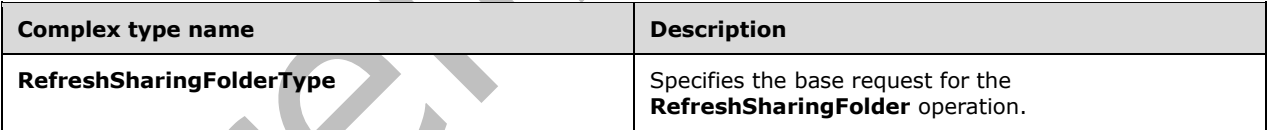

### <span id="page-28-3"></span>**3.1.4.5.3.1 m:RefreshSharingFolderType Complex Type**

The **RefreshSharingFolderType** complex type specifies the request for the **RefreshSharingFolder** operation. The **RefreshSharingFolderType** complex type extends the **BaseRequestType** complex type, as specified in [\[MS-OXWSCDATA\]](%5bMS-OXWSCDATA%5d.pdf#Section_138909444c814debb95f6d717e1438cd) section 2.2.4.17.

```
<xs:complexType name="RefreshSharingFolderType">
   <xs:complexContent>
     <xs:extension
       base="m:BaseRequestType"
     >
       <xs:sequence>
         <xs:element name="SharingFolderId"
           type="t:FolderIdType"
         / </xs:sequence>
     </xs:extension>
```

```
 </xs:complexContent>
</xs:complexType>
```
The following table lists the child elements of the **RefreshSharingFolder** complex type.

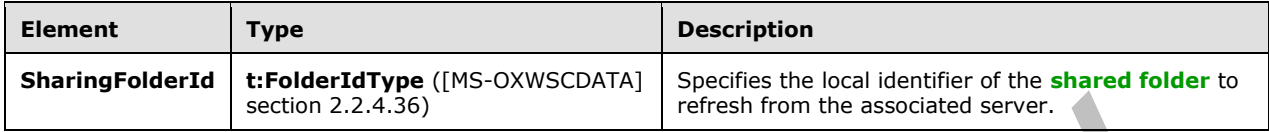

#### <span id="page-29-0"></span>**3.1.4.6 UpdateFolder Operation**

The **UpdateFolder** operation, as specified in [\[MS-OXWSFOLD\]](%5bMS-OXWSFOLD%5d.pdf#Section_a6f7e293183e47ed90c1dc80129229df) section 3.1.4.8, updates the access permissions on a **[shared folder](#page-6-7)** when a sharing relationship is created.

```
<wsdl:operation name="UpdateFolder">
      <wsdl:input message="tns:UpdateFolderSoapIn"/>
      <wsdl:output message="tns:UpdateFolderSoapOut"/>
</wsdl:operation>
```
### <span id="page-29-1"></span>**3.1.5 Timer Events**

None.

#### <span id="page-29-2"></span>**3.1.6 Other Local Events**

None.

# <span id="page-30-0"></span>**4 Protocol Examples**

#### <span id="page-30-1"></span>**4.1 GetSharingMetadata Request**

The following XML example is a request to the **GetSharingMetadata** operation, as described in section [3.1.4.4.](#page-22-0) The **Id** attribute of the **IdOfFolderToShare** element has been shortened for readability.

```
<q:Envelope xmlns:ext="http://schemas.microsoft.com/exchange/services/2006/types" 
    xmlns:exm="http://schemas.microsoft.com/exchange/services/2006/messages" 
    xmlns:q="http://schemas.xmlsoap.org/soap/envelope/">
   <q:Header>
     <ext:RequestServerVersion Version="Exchange2010"></ext:RequestServerVersion>
   </q:Header>
   <q:Body>
     <exm:GetSharingMetadata>
       <exm:IdOfFolderToShare Id="AAMkADc1YjI="/>
       <exm:SenderSmtpAddress>user1@contoso.com</exm:SenderSmtpAddress>
       <exm:Recipients>
         <ext:SmtpAddress>user2@contoso.com</ext:SmtpAddress>
       </exm:Recipients>
     </exm:GetSharingMetadata>
   </q:Body>
</q:Envelope>
```
#### <span id="page-30-2"></span>**4.2 GetSharingMetadata Response**

The following XML example is the response from the **GetSharingMetadata** operation, as described in section [3.1.4.4.](#page-22-0) The contents of the **KeyIdentifier**, **CypherValue**, and **CypherData** elements has been shortened for readability.

```
<s:Envelope xmlns:s="http://schemas.xmlsoap.org/soap/envelope/">
   <s:Header>
     <h:ServerVersionInfo MajorVersion="14" MinorVersion="1" MajorBuildNumber="225" 
MinorBuildNumber="45" Version="Exchange2010_SP1" 
xmlns:h="http://schemas.microsoft.com/exchange/services/2006/types" 
xmlns="http://schemas.microsoft.com/exchange/services/2006/types" 
xmlns:xsi="http://www.w3.org/2001/XMLSchema-instance" 
xmlns:xsd="http://www.w3.org/2001/XMLSchema"/>
  \langles:Header>
   <s:Body xmlns:xsi="http://www.w3.org/2001/XMLSchema-instance" 
xmlns:xsd="http://www.w3.org/2001/XMLSchema">
     <GetSharingMetadataResponse ResponseClass="Success" 
xmlns="http://schemas.microsoft.com/exchange/services/2006/messages">
       <ResponseCode>NoError</ResponseCode>
       <EncryptedSharedFolderDataCollection>
         <EncryptedSharedFolderData 
xmlns="http://schemas.microsoft.com/exchange/services/2006/types">
           <Token>
             <EncryptedData Id="Assertion0" Type="http://www.w3.org/2001/04/xmlenc#Element" 
xmlns="http://www.w3.org/2001/04/xmlenc#">
               <EncryptionMethod Algorithm="http://www.w3.org/2001/04/xmlenc#tripledes-
cbc"></EncryptionMethod>
               <ds:KeyInfo xmlns:ds="http://www.w3.org/2000/09/xmldsig#">
                 <EncryptedKey>
                   <EncryptionMethod Algorithm="http://www.w3.org/2001/04/xmlenc#rsa-oaep-
mgf1p"></EncryptionMethod>
                   <ds:KeyInfo Id="keyinfo">
                     <wsse:SecurityTokenReference xmlns:wsse="http://docs.oasis-
open.org/wss/2004/01/oasis-200401-wss-wssecurity-secext-1.0.xsd">
                       <wsse:KeyIdentifier 
                          EncodingType="http://docs.oasis-
```

```
 open.org/wss/2004/01/oasis-200401-wss-soap-
                                          message-security-1.0#Base64Binary" 
                           ValueType="http://docs.oasis-open.org/wss/2004/01/oasis-
                                       200401-wss-x509-token-profile- 
                                       1.0#X509SubjectKeyIdentifier">
                            nR+jNSYQR9eSkgOpEog/xQ==</wsse:KeyIdentifier>
                      </wsse:SecurityTokenReference>
                    </ds:KeyInfo>
                    <CipherData>
                      <CipherValue>arNGOQ+nYwa/…==</CipherValue>
                    </CipherData>
                  </EncryptedKey>
                </ds:KeyInfo>
               <CipherData>
                  <CipherValue>KhP6tqH4…=</CipherValue>
                </CipherData>
              </EncryptedData>
           </Token>
           <Data>
              <EncryptedData Type="http://www.w3.org/2001/04/xmlenc#Element"
                             xmlns="http://www.w3.org/2001/04/xmlenc#">
               <EncryptionMethod 
                 Algorithm="http://www.w3.org/2001/04/xmlenc#aes256-cbc"/>
                <KeyInfo xmlns="http://www.w3.org/2000/09/xmldsig#">
                  <EncryptedKey xmlns="http://www.w3.org/2001/04/xmlenc#">
                    <EncryptionMethod 
                      Algorithm="http://www.w3.org/2001/04/xmlenc#kw-tripledes"/>
                    <KeyInfo xmlns="http://www.w3.org/2000/09/xmldsig#">
                      <KeyName>key</KeyName>
                    </KeyInfo>
                    <CipherData>
                      <CipherValue>
                       SqPZz6UU…
                      </CipherValue>
                    </CipherData>
                  </EncryptedKey>
               </KeyInfo>
                <CipherData>
                  <CipherValue>+QXPTi49k…=</CipherValue>
               </CipherData>
              </EncryptedData>
           </Data>
         </EncryptedSharedFolderData>
       </EncryptedSharedFolderDataCollection>
       <InvalidRecipients/>
     </GetSharingMetadataResponse>
   </s:Body>
</s:Envelope>
```

$$
\mathcal{O}^{\times}
$$

# <span id="page-32-0"></span>**5 Security**

## <span id="page-32-1"></span>**5.1 Security Considerations for Implementers**

This protocol does not use any additional security mechanisms.

### <span id="page-32-2"></span>**5.2 Index of Security Parameters**

None.

# <span id="page-33-0"></span>**6 Appendix A: Full WSDL**

The following table lists the XML files that are required to implement the functionality that is specified in this document. The contents of each file are included in this section.

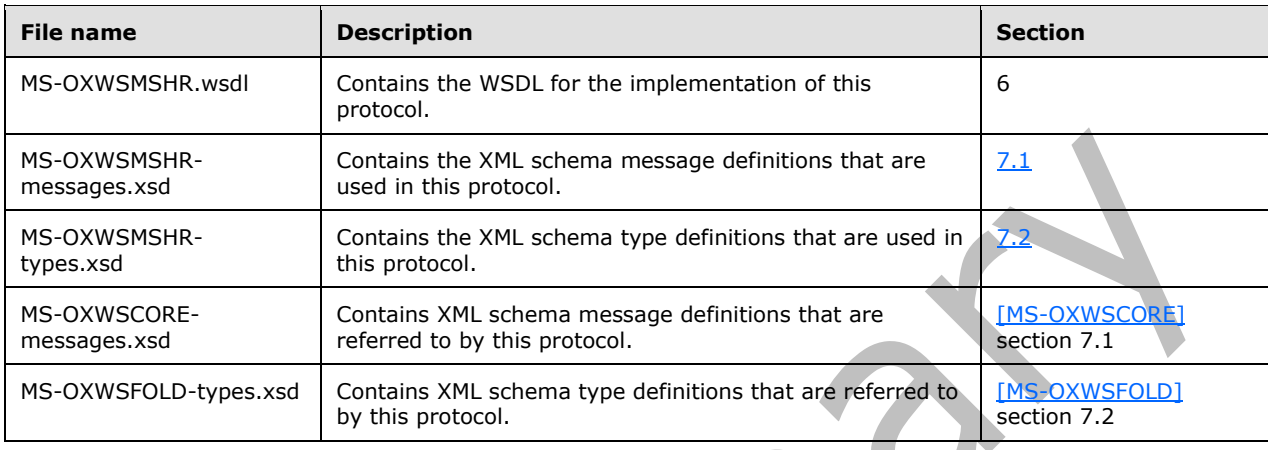

These files have to be placed in a common folder in order for the WSDL to validate and operate. Also, any schema files that are referenced in XML **include** or **import** elements by the MS-OXWSMSHRtypes.xsd or MS-OXWSMSHR-messages.xsd schemas have to be placed in the common folder.

This section contains the contents of the MS-OXWSMSHR.wsdl file.

```
<?xml version="1.0" encoding="utf-8"?>
<wsdl:definitions xmlns:soap="http://schemas.xmlsoap.org/wsdl/soap/" 
xmlns:tns="http://schemas.microsoft.com/exchange/services/2006/messages" 
xmlns:s="http://www.w3.org/2001/XMLSchema" xmlns:wsdl="http://schemas.xmlsoap.org/wsdl/" 
xmlns:t="http://schemas.microsoft.com/exchange/services/2006/types" 
targetNamespace="http://schemas.microsoft.com/exchange/services/2006/messages">
   <wsdl:types>
     <xs:schema id="messages" elementFormDefault="qualified" version="Exchange2015" 
xmlns:m="http://schemas.microsoft.com/exchange/services/2006/messages" 
xmlns:tns="http://schemas.microsoft.com/exchange/services/2006/messages" 
xmlns:t="http://schemas.microsoft.com/exchange/services/2006/types" 
xmlns:xs="http://www.w3.org/2001/XMLSchema" 
targetNamespace="http://schemas.microsoft.com/exchange/services/2006/messages" 
xmlns="http://schemas.microsoft.com/exchange/services/2006/messages">
<! -- <xs:import namespace="http://schemas.microsoft.com/exchange/services/2006/types" 
schemaLocation="MS-OXWSMSHR-types.xsd"/>-->
       <!-- Add global elements and types from messages.xsd -->
         <xs:include schemaLocation="MS-OXWSMSHR-messages.xsd"/>
         <xs:include schemaLocation="MS-OXWSCORE-messages.xsd"/>
         <xs:include schemaLocation="MS-OXWSFOLD-messages.xsd"/>
     </xs:schema>
     <xs:schema id="types" elementFormDefault="qualified" version="Exchange2015" 
xmlns:t="http://schemas.microsoft.com/exchange/services/2006/types" 
targetNamespace="http://schemas.microsoft.com/exchange/services/2006/types" 
xmlns="http://schemas.microsoft.com/exchange/services/2006/types" 
xmlns:tns="http://schemas.microsoft.com/exchange/services/2006/types" 
xmlns:xs="http://www.w3.org/2001/XMLSchema">
       <xs:import namespace="http://www.w3.org/XML/1998/namespace"/>
       <!-- Add global elements and types from types.xsd -->
     </xs:schema>
   </wsdl:types>
   <wsdl:portType name="ExchangeServicePortType">
     <wsdl:operation name="GetSharingMetadata">
       <wsdl:input message="tns:GetSharingMetadataSoapIn"/>
```

```
 <wsdl:output message="tns:GetSharingMetadataSoapOut"/>
     </wsdl:operation>
     <wsdl:operation name="RefreshSharingFolder">
       <wsdl:input message="tns:RefreshSharingFolderSoapIn"/>
       <wsdl:output message="tns:RefreshSharingFolderSoapOut"/>
     </wsdl:operation>
     <wsdl:operation name="GetSharingFolder">
       <wsdl:input message="tns:GetSharingFolderSoapIn"/>
       <wsdl:output message="tns:GetSharingFolderSoapOut"/>
     </wsdl:operation>
     <wsdl:operation name="CreateItem">
       <wsdl:input message="tns:CreateItemSoapIn"/>
       <wsdl:output message="tns:CreateItemSoapOut"/>
     </wsdl:operation>
     <wsdl:operation name="UpdateFolder">
       <wsdl:input message="tns:UpdateFolderSoapIn"/>
       <wsdl:output message="tns:UpdateFolderSoapOut"/>
     </wsdl:operation>
   </wsdl:portType>
   <wsdl:binding name="ExchangeServiceBinding" type="tns:ExchangeServicePortType">
     <wsdl:documentation>
       <wsi:Claim conformsTo="http://ws-i.org/profiles/basic/1.0" xmlns:wsi="http://ws-
i.org/schemas/conformanceClaim/"/>
     </wsdl:documentation>
     <soap:binding style="document" transport="http://schemas.xmlsoap.org/soap/http"/>
     <wsdl:operation name="GetSharingMetadata">
       <soap:operation 
soapAction="http://schemas.microsoft.com/exchange/services/2006/messages/GetSharingMetadata"/
>
       <wsdl:input>
         <soap:body parts="request" use="literal"/>
         <soap:header message="tns:GetSharingMetadataSoapIn" part="RequestVersion" 
use="literal"/>
       </wsdl:input>
       <wsdl:output>
         <soap:body parts="GetSharingMetadataResult" use="literal"/>
         <soap:header message="tns:GetSharingMetadataSoapOut" part="ServerVersion" 
use="literal"/>
       </wsdl:output>
     </wsdl:operation>
     <!-- RefreshSharingFolder -->
     <wsdl:operation name="RefreshSharingFolder">
       <soap:operation 
soapAction="http://schemas.microsoft.com/exchange/services/2006/messages/RefreshSharingFolder
"/>
       <wsdl:input>
         <soap:body parts="request" use="literal"/>
         <soap:header message="tns:RefreshSharingFolderSoapIn" part="RequestVersion" 
use="literal"/>
       </wsdl:input>
       <wsdl:output>
         <soap:body parts="RefreshSharingFolderResult" use="literal"/>
         <soap:header message="tns:RefreshSharingFolderSoapOut" part="ServerVersion" 
use="literal"/>
       </wsdl:output>
     </wsdl:operation>
     <!-- GetSharingFolder -->
     <wsdl:operation name="GetSharingFolder">
       <soap:operation 
soapAction="http://schemas.microsoft.com/exchange/services/2006/messages/GetSharingFolder"/>
       <wsdl:input>
         <soap:body parts="request" use="literal"/>
         <soap:header message="tns:GetSharingFolderSoapIn" part="RequestVersion" 
use="literal"/>
       </wsdl:input>
       <wsdl:output>
         <soap:body parts="GetSharingFolderResult" use="literal"/>
         <soap:header message="tns:GetSharingFolderSoapOut" part="ServerVersion" 
use="literal"/>
```

```
 </wsdl:output>
     </wsdl:operation>
     <wsdl:operation name="CreateItem">
       <soap:operation 
soapAction="http://schemas.microsoft.com/exchange/services/2006/messages/CreateItem"/>
       <wsdl:input>
         <soap:header message="tns:CreateItemSoapIn" part="Impersonation" use="literal"/>
         <soap:header message="tns:CreateItemSoapIn" part="MailboxCulture" use="literal"/>
 <soap:header message="tns:CreateItemSoapIn" part="RequestVersion" use="literal"/>
 <soap:header message="tns:CreateItemSoapIn" part="TimeZoneContext" use="literal"/>
         <soap:body parts="request" use="literal"/>
       </wsdl:input>
       <wsdl:output>
         <soap:body parts="CreateItemResult" use="literal"/>
         <soap:header message="tns:CreateItemSoapOut" part="ServerVersion" use="literal"/>
       </wsdl:output>
     </wsdl:operation>
     <wsdl:operation name="UpdateFolder">
       <soap:operation 
soapAction="http://schemas.microsoft.com/exchange/services/2006/messages/UpdateFolder"/>
       <wsdl:input>
         <soap:header message="tns:UpdateFolderSoapIn" part="Impersonation" use="literal"/>
 <soap:header message="tns:UpdateFolderSoapIn" part="MailboxCulture" use="literal"/>
 <soap:header message="tns:UpdateFolderSoapIn" part="RequestVersion" use="literal"/>
         <soap:header message="tns:UpdateFolderSoapIn" part="TimeZoneContext" use="literal"/>
         <soap:body parts="request" use="literal"/>
       </wsdl:input>
       <wsdl:output>
         <soap:body parts="UpdateFolderResult" use="literal"/>
         <soap:header message="tns:UpdateFolderSoapOut" part="ServerVersion" use="literal"/>
       </wsdl:output>
     </wsdl:operation>
   </wsdl:binding>
   <wsdl:message name="UpdateFolderSoapIn">
     <wsdl:part name="request" element="tns:UpdateFolder"/>
     <wsdl:part name="Impersonation" element="t:ExchangeImpersonation"/>
     <wsdl:part name="MailboxCulture" element="t:MailboxCulture"/>
     <wsdl:part name="RequestVersion" element="t:RequestServerVersion"/>
     <wsdl:part name="TimeZoneContext" element="t:TimeZoneContext"/>
   </wsdl:message>
   <wsdl:message name="UpdateFolderSoapOut">
     <wsdl:part name="UpdateFolderResult" element="tns:UpdateFolderResponse"/>
     <wsdl:part name="ServerVersion" element="t:ServerVersionInfo"/>
   </wsdl:message>
   <wsdl:message name="CreateItemSoapIn">
     <wsdl:part name="request" element="tns:CreateItem"/>
     <wsdl:part name="Impersonation" element="t:ExchangeImpersonation"/>
     <wsdl:part name="MailboxCulture" element="t:MailboxCulture"/>
     <wsdl:part name="RequestVersion" element="t:RequestServerVersion"/>
     <wsdl:part name="TimeZoneContext" element="t:TimeZoneContext"/>
   </wsdl:message>
   <wsdl:message name="CreateItemSoapOut">
     <wsdl:part name="CreateItemResult" element="tns:CreateItemResponse"/>
     <wsdl:part name="ServerVersion" element="t:ServerVersionInfo"/>
   </wsdl:message>
   <wsdl:message name="GetSharingMetadataSoapIn">
     <wsdl:part name="request" element="tns:GetSharingMetadata"/>
     <wsdl:part name="RequestVersion" element="t:RequestServerVersion"/>
   </wsdl:message>
   <wsdl:message name="GetSharingMetadataSoapOut">
     <wsdl:part name="GetSharingMetadataResult" element="tns:GetSharingMetadataResponse"/>
     <wsdl:part name="ServerVersion" element="t:ServerVersionInfo"/>
   </wsdl:message>
   <wsdl:message name="RefreshSharingFolderSoapIn">
     <wsdl:part name="request" element="tns:RefreshSharingFolder"/>
     <wsdl:part name="RequestVersion" element="t:RequestServerVersion"/>
   </wsdl:message>
   <wsdl:message name="RefreshSharingFolderSoapOut">
     <wsdl:part name="RefreshSharingFolderResult" element="tns:RefreshSharingFolderResponse"/>
```

```
 <wsdl:part name="ServerVersion" element="t:ServerVersionInfo"/>
  </wsdl:message>
  <wsdl:message name="GetSharingFolderSoapIn">
     <wsdl:part name="request" element="tns:GetSharingFolder"/>
     <wsdl:part name="RequestVersion" element="t:RequestServerVersion"/>
   </wsdl:message>
  <wsdl:message name="GetSharingFolderSoapOut">
     <wsdl:part name="GetSharingFolderResult" element="tns:GetSharingFolderResponse"/>
     <wsdl:part name="ServerVersion" element="t:ServerVersionInfo"/>
  </wsdl:message>
</wsdl:definitions>
```
# <span id="page-37-0"></span>**7 Appendix B: Full XML Schema**

For ease of implementation, the following sections provide the full **[XML](#page-7-2)** schema for this protocol.

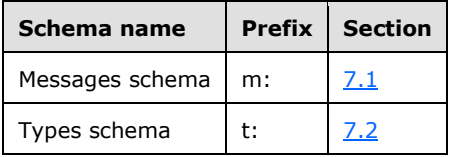

These files have to be placed in a common folder in order for the **[WSDL](#page-7-3)** to validate and operate. Also, any schema files that are included in or imported into the MS-OXWSMSHR-types.xsd or MS-OXWSMSHR-messages.xsd schemas have to be placed in the common folder along with the files listed in the table.

#### <span id="page-37-1"></span>**7.1 Messages Schema**

This section contains the contents of the MS-OXWSMSHR-messages.xsd file and information about additional files that this schema file requires to operate correctly.

MS-OXWSMSHR-messages.xsd references the files listed in the following table. For the schema file to operate correctly, these files have to be in the folder that contains the WSDL, types schema, and messages schema files for this protocol.

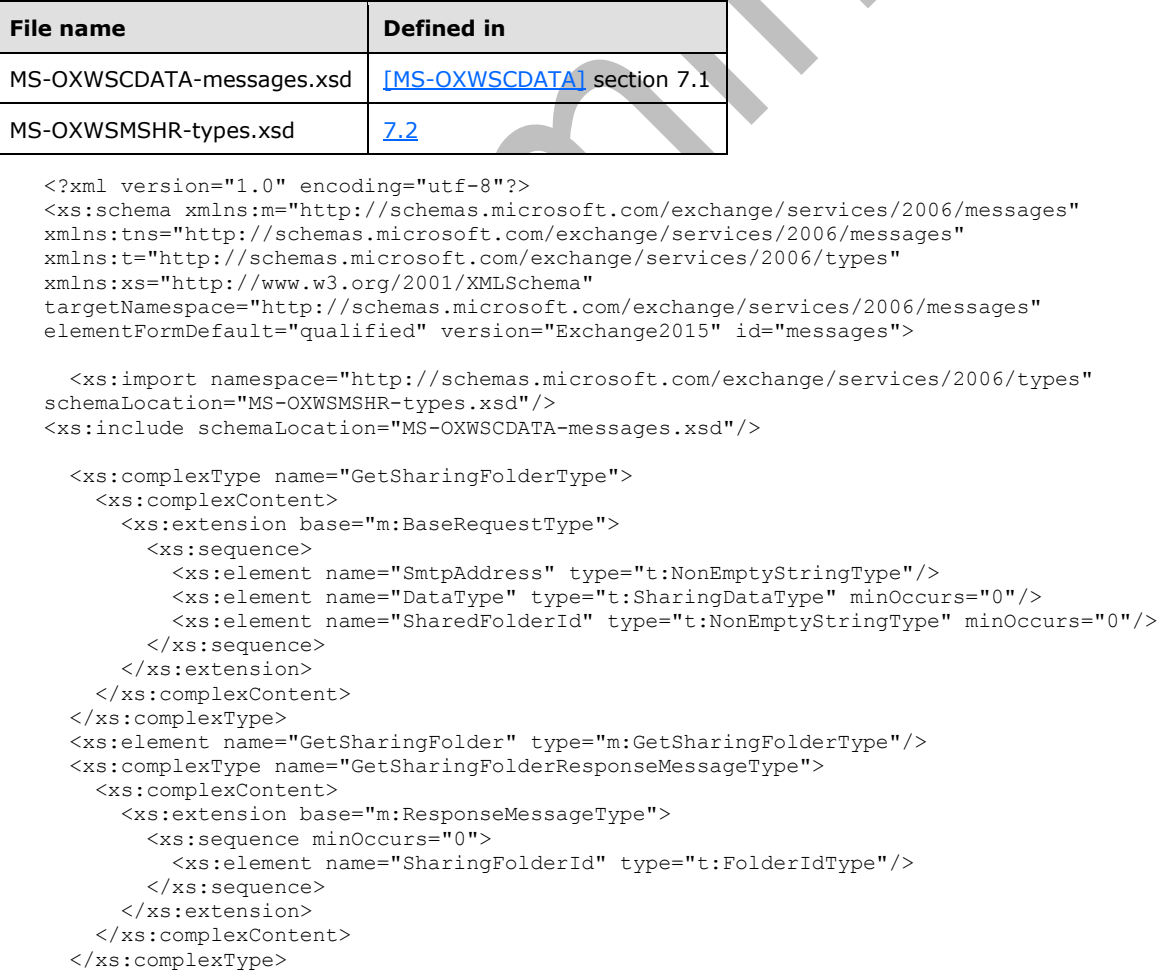

*[MS-OXWSMSHR] - v20180724 Folder Sharing Web Service Protocol Copyright © 2018 Microsoft Corporation Release: July 24, 2018*

```
 <xs:element name="GetSharingFolderResponse" type="m:GetSharingFolderResponseMessageType"/>
   <xs:complexType name="GetSharingMetadataType">
     <xs:complexContent>
       <xs:extension base="m:BaseRequestType">
         <xs:sequence>
           <xs:element name="IdOfFolderToShare" type="t:FolderIdType"/>
           <xs:element name="SenderSmtpAddress" type="t:NonEmptyStringType"/>
           <xs:element name="Recipients" type="t:ArrayOfSmtpAddressType"/>
         </xs:sequence>
       </xs:extension>
     </xs:complexContent>
   </xs:complexType>
   <xs:element name="GetSharingMetadata" type="m:GetSharingMetadataType"/>
   <xs:complexType name="GetSharingMetadataResponseMessageType">
     <xs:complexContent>
       <xs:extension base="m:ResponseMessageType">
         <xs:sequence minOccurs="0">
          <xs:element name="EncryptedSharedFolderDataCollection" 
type="t:ArrayOfEncryptedSharedFolderDataType"/>
           <xs:element name="InvalidRecipients" type="t:ArrayOfInvalidRecipientsType"/>
         </xs:sequence>
       </xs:extension>
     </xs:complexContent>
   </xs:complexType>
   <xs:element name="GetSharingMetadataResponse" 
type="m:GetSharingMetadataResponseMessageType"/>
   <xs:complexType name="RefreshSharingFolderType">
     <xs:complexContent>
       <xs:extension base="m:BaseRequestType">
         <xs:sequence>
           <xs:element name="SharingFolderId" type="t:FolderIdType"/>
         </xs:sequence>
       </xs:extension>
     </xs:complexContent>
   </xs:complexType>
   <xs:element name="RefreshSharingFolder" type="m:RefreshSharingFolderType"/>
   <xs:complexType name="RefreshSharingFolderResponseMessageType">
     <xs:complexContent>
       <xs:extension base="m:ResponseMessageType"/>
     </xs:complexContent>
   </xs:complexType>
   <xs:element name="RefreshSharingFolderResponse" 
type="m:RefreshSharingFolderResponseMessageType"/>
</xs:schema>
```
### <span id="page-38-0"></span>**7.2 Types Schema**

This section contains the contents of the MS-OXWSMSHR-types.xsd file and information about additional files that this schema file requires to operate correctly.

MS-OXWSMSHR-types.xsd references the file listed in the following table. For the schema file to operate correctly, this file has to be present in the folder that contains the WSDL, types schema, and messages schema files for this protocol.

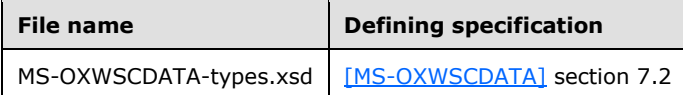

```
<?xml version="1.0" encoding="utf-8"?>
<xs:schema xmlns:t="http://schemas.microsoft.com/exchange/services/2006/types" 
xmlns:tns="http://schemas.microsoft.com/exchange/services/2006/types" 
xmlns:xs="http://www.w3.org/2001/XMLSchema" 
targetNamespace="http://schemas.microsoft.com/exchange/services/2006/types" 
elementFormDefault="qualified" version="Exchange2015" id="types">
  <xs:import namespace="http://www.w3.org/XML/1998/namespace"/>
```

```
 <xs:include schemaLocation="MS-OXWSCDATA-types.xsd"/>
  <xs:complexType name="ArrayOfSmtpAddressType">
    <xs:choice maxOccurs="unbounded">
      <xs:element name="SmtpAddress" type="t:NonEmptyStringType"/>
     </xs:choice>
   </xs:complexType>
  <xs:complexType name="ArrayOfEncryptedSharedFolderDataType">
     <xs:choice minOccurs="0" maxOccurs="unbounded">
       <xs:element name="EncryptedSharedFolderData" type="t:EncryptedSharedFolderDataType"/>
    </xs:choice>
  </xs:complexType>
  <xs:complexType name="EncryptedSharedFolderDataType">
     <xs:sequence>
       <xs:element name="Token" type="t:EncryptedDataContainerType"/>
       <xs:element name="Data" type="t:EncryptedDataContainerType"/>
     </xs:sequence>
  </xs:complexType>
  <xs:complexType name="EncryptedDataContainerType">
     <xs:sequence>
       <xs:any namespace="##other" processContents="skip"/>
     </xs:sequence>
  </xs:complexType>
  <xs:complexType name="ArrayOfInvalidRecipientsType">
     <xs:choice minOccurs="0" maxOccurs="unbounded">
      <xs:element name="InvalidRecipient" type="t:InvalidRecipientType"/>
     </xs:choice>
  </xs:complexType>
  <xs:complexType name="InvalidRecipientType">
    <xs:sequence>
 <xs:element name="SmtpAddress" type="t:NonEmptyStringType"/>
 <xs:element name="ResponseCode" type="t:InvalidRecipientResponseCodeType"/>
       <xs:element name="MessageText" type="xs:string" minOccurs="0"/>
     </xs:sequence>
   </xs:complexType>
  <xs:simpleType name="InvalidRecipientResponseCodeType">
    <xs:restriction base="xs:string">
       <xs:enumeration value="RecipientOrganizationNotFederated"/>
       <xs:enumeration value="CannotObtainTokenFromSTS"/>
      <xs:enumeration value="SystemPolicyBlocksSharingWithThisRecipient"/>
      <xs:enumeration value="RecipientOrganizationFederatedWithUnknownTokenIssuer"/>
     </xs:restriction>
  </xs:simpleType>
  <xs:element name="SharingSecurity" type="t:EncryptedDataContainerType"/>
  <xs:simpleType name="SharingDataType">
     <xs:restriction base="xs:string">
      <xs:enumeration value="Calendar"/>
      <xs:enumeration value="Contacts"/>
     </xs:restriction>
  </xs:simpleType>
</xs:schema>
```
# <span id="page-40-0"></span>**8 Appendix C: Product Behavior**

The information in this specification is applicable to the following Microsoft products or supplemental software. References to product versions include updates to those products.

- Microsoft Exchange Server 2010
- Microsoft Exchange Server 2013
- Microsoft Exchange Server 2016
- Microsoft Outlook 2010
- Microsoft Outlook 2013
- Microsoft Outlook 2016
- Microsoft Exchange Server 2019 Preview
- Microsoft Outlook 2019 Preview

Exceptions, if any, are noted in this section. If an update version, service pack or Knowledge Base (KB) number appears with a product name, the behavior changed in that update. The new behavior also applies to subsequent updates unless otherwise specified. If a product edition appears with the product version, behavior is different in that product edition.

Unless otherwise specified, any statement of optional behavior in this specification that is prescribed using the terms "SHOULD" or "SHOULD NOT" implies product behavior in accordance with the SHOULD or SHOULD NOT prescription. Unless otherwise specified, the term "MAY" implies that the product does not follow the prescription.

# <span id="page-41-0"></span>**9 Change Tracking**

This section identifies changes that were made to this document since the last release. Changes are classified as Major, Minor, or None.

The revision class **Major** means that the technical content in the document was significantly revised. Major changes affect protocol interoperability or implementation. Examples of major changes are:

- A document revision that incorporates changes to interoperability requirements.
- A document revision that captures changes to protocol functionality.

The revision class **Minor** means that the meaning of the technical content was clarified. Minor changes do not affect protocol interoperability or implementation. Examples of minor changes are updates to clarify ambiguity at the sentence, paragraph, or table level.

The revision class **None** means that no new technical changes were introduced. Minor editorial and formatting changes may have been made, but the relevant technical content is identical to the last released version.

The changes made to this document are listed in the following table. For more information, please contact [dochelp@microsoft.com.](mailto:dochelp@microsoft.com)

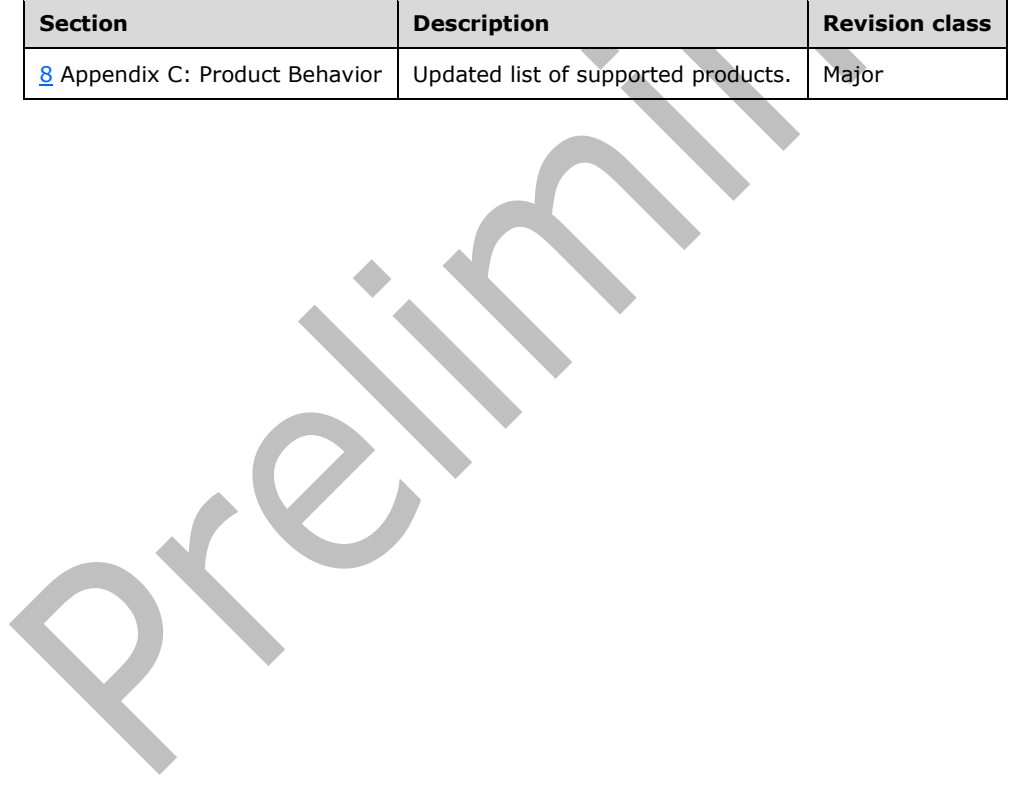

# <span id="page-42-0"></span>**10 Index**

## **A**

Abstract data model [server](#page-17-2) 18 [Applicability](#page-9-1) 10 [Attribute groups](#page-16-3) 17 [Attributes](#page-16-1) 17

### **C**

[Capability negotiation](#page-9-2) 10 [Change tracking](#page-41-0) 42 [Complex types](#page-10-6) 11 [m:GetSharingFolderResponseMessageType](#page-11-0)  [Complex Type](#page-11-0) 12 [m:GetSharingMetadataResponseMessageType](#page-12-0)  [Complex Type](#page-12-0) 13 [m:RefreshSharingFolderResponseMessageType](#page-12-1)  [Complex Type](#page-12-1) 13 [t:ArrayOfEncryptedSharedFolderDataType Complex](#page-13-0)  [Type](#page-13-0) 14 [t:ArrayOfInvalidRecipientsType Complex Type](#page-13-1) 14 [t:EncryptedDataContainerType Complex Type](#page-14-0) 15 [t:EncryptedSharedFolderDataType Complex Type](#page-14-1) 15 [t:InvalidRecipientType Complex Type](#page-14-2) 15

#### **D**

Data model - abstract [server](#page-17-2) 18

#### **E**

Events [local -](#page-29-2) server 30 [timer -](#page-29-1) server 30 Examples [GetSharingMetadata request](#page-30-1) 31 [GetSharingMetadata response](#page-30-2) 31

#### **F**

Fields - [vendor-extensible](#page-9-3) 10 [Full WSDL](#page-33-0) 34 [Full XML schema](#page-37-0) 38 [Messages Schema](#page-37-1) 38 [Types Schema](#page-38-0) 39

#### **G**

[GetSharingMetadata request example](#page-30-1) 31 [GetSharingMetadata response example](#page-30-2) 31 [Glossary](#page-6-1) 7 [Groups](#page-16-2) 17

#### **I**

Implementer - [security considerations](#page-32-1) 33 [Index of security parameters](#page-32-2) 33 [Informative references](#page-8-0) 9

Initialization [server](#page-18-1)<sub>19</sub> [Introduction](#page-6-0) 7

#### **L**

Local events [server](#page-29-2) 30

#### **M**

[m:GetSharingFolderResponseMessageType Complex](#page-11-0)  [Type complex type](#page-11-0) 12 [m:GetSharingMetadataResponseMessageType](#page-12-0)  [Complex Type complex type](#page-12-0) 13 [m:RefreshSharingFolderResponseMessageType](#page-12-1)  [Complex Type complex type](#page-12-1) 13 Message processing [server](#page-18-2) 19 **Messages**  [attribute groups](#page-16-3) 17 [attributes](#page-16-1) 17 [complex types](#page-10-6) 11 [elements](#page-10-5) 11 [enumerated](#page-10-4) 11 [groups](#page-16-2) 17 [m:GetSharingFolderResponseMessageType](#page-11-0)  [Complex Type complex type](#page-11-0) 12 [m:GetSharingMetadataResponseMessageType](#page-12-0)  [Complex Type complex type](#page-12-0) 13 [m:RefreshSharingFolderResponseMessageType](#page-12-1)  [Complex Type complex type](#page-12-1) 13 [namespaces](#page-10-3) 11 [simple types](#page-15-0) 16 [syntax](#page-10-2) 11 [t:ArrayOfEncryptedSharedFolderDataType Complex](#page-13-0)  [Type complex type](#page-13-0) 14 [t:ArrayOfInvalidRecipientsType Complex Type](#page-13-1)  [complex type](#page-13-1) 14 [t:EncryptedDataContainerType Complex Type](#page-14-0)  [complex type](#page-14-0) 15 [t:EncryptedSharedFolderDataType Complex Type](#page-14-1)  [complex type](#page-14-1) 15 [t:InvalidRecipientResponseCodeType Simple Type](#page-16-0)  [simple type](#page-16-0) 17 [t:InvalidRecipientType Complex Type complex type](#page-14-2) 15 [t:SharingDataType Simple Type simple type](#page-15-1) 16 [transport](#page-10-1) 11

#### **N**

[Namespaces](#page-10-3) 11 [Normative references](#page-7-1) 8

#### **O**

**Operations**  [CreateItem Operation](#page-18-3) 19 [GetFolder Operation](#page-19-0) 20 [GetSharingFolder Operation](#page-19-1) 20

*[MS-OXWSMSHR] - v20180724 Folder Sharing Web Service Protocol Copyright © 2018 Microsoft Corporation Release: July 24, 2018*

 [GetSharingMetadata Operation](#page-22-0) 23 [RefreshSharingFolder Operation](#page-26-0) 27 [UpdateFolder Operation](#page-29-0) 30 [Overview \(synopsis\)](#page-8-1) 9

#### **P**

Parameters - [security index](#page-32-2) 33 [Preconditions](#page-9-0) 10 [Prerequisites](#page-9-0) 10 [Product behavior](#page-40-0) 41 Protocol Details [overview](#page-17-0) 18

#### **R**

[References](#page-7-0) 8 [informative](#page-8-0) 9 [normative](#page-7-1) 8 [Relationship to other protocols](#page-8-2) 9

#### **S**

**Security**  [implementer considerations](#page-32-1) 33 [parameter index](#page-32-2) 33 Sequencing rules [server](#page-18-2) 19 Server [abstract data model](#page-17-2) 18 [CreateItem Operation operation](#page-18-3) 19 [GetFolder Operation operation](#page-19-0) 20 [GetSharingFolder Operation operation](#page-19-1) 20 [GetSharingMetadata Operation operation](#page-22-0) 23 [initialization](#page-18-1) 19 [local events](#page-29-2) 30 [message processing](#page-18-2) 19 [RefreshSharingFolder Operation operation](#page-26-0) 27 [sequencing rules](#page-18-2) 19 [timer events](#page-29-1) 30 [timers](#page-18-0) 19 [UpdateFolder Operation operation](#page-29-0) 30 [Simple types](#page-15-0) 16 [t:InvalidRecipientResponseCodeType Simple Type](#page-16-0) 17 [t:SharingDataType Simple Type](#page-15-1) 16 [Standards assignments](#page-9-4) 10 **Syntax** [messages -](#page-10-2) overview 11

#### **T**

[t:ArrayOfEncryptedSharedFolderDataType Complex](#page-13-0)  [Type complex type](#page-13-0) 14 [t:ArrayOfInvalidRecipientsType Complex Type](#page-13-1)  [complex type](#page-13-1) 14 [t:EncryptedDataContainerType Complex Type](#page-14-0)  [complex type](#page-14-0) 15 [t:EncryptedSharedFolderDataType Complex Type](#page-14-1)  [complex type](#page-14-1) 15 [t:InvalidRecipientResponseCodeType Simple Type](#page-16-0)  [simple type](#page-16-0) 17 [t:InvalidRecipientType Complex Type complex type](#page-14-2) 15 [t:SharingDataType Simple Type simple type](#page-15-1) 16

*[MS-OXWSMSHR] - v20180724 Folder Sharing Web Service Protocol Copyright © 2018 Microsoft Corporation Release: July 24, 2018*

Timer events [server](#page-29-1) 30 Timers [server](#page-18-0) 19 [Tracking changes](#page-41-0) 42 [Transport](#page-10-1) 11 Types [complex](#page-10-6) 11 [simple](#page-15-0) 16

#### **V**

[Vendor-extensible fields](#page-9-3) 10 [Versioning](#page-9-2) 10

#### **W**

[WSDL](#page-33-0) 34

#### **X**

[XML schema](#page-37-0) 38 [Messages Schema](#page-37-1) 38 [Types Schema](#page-38-0) 39